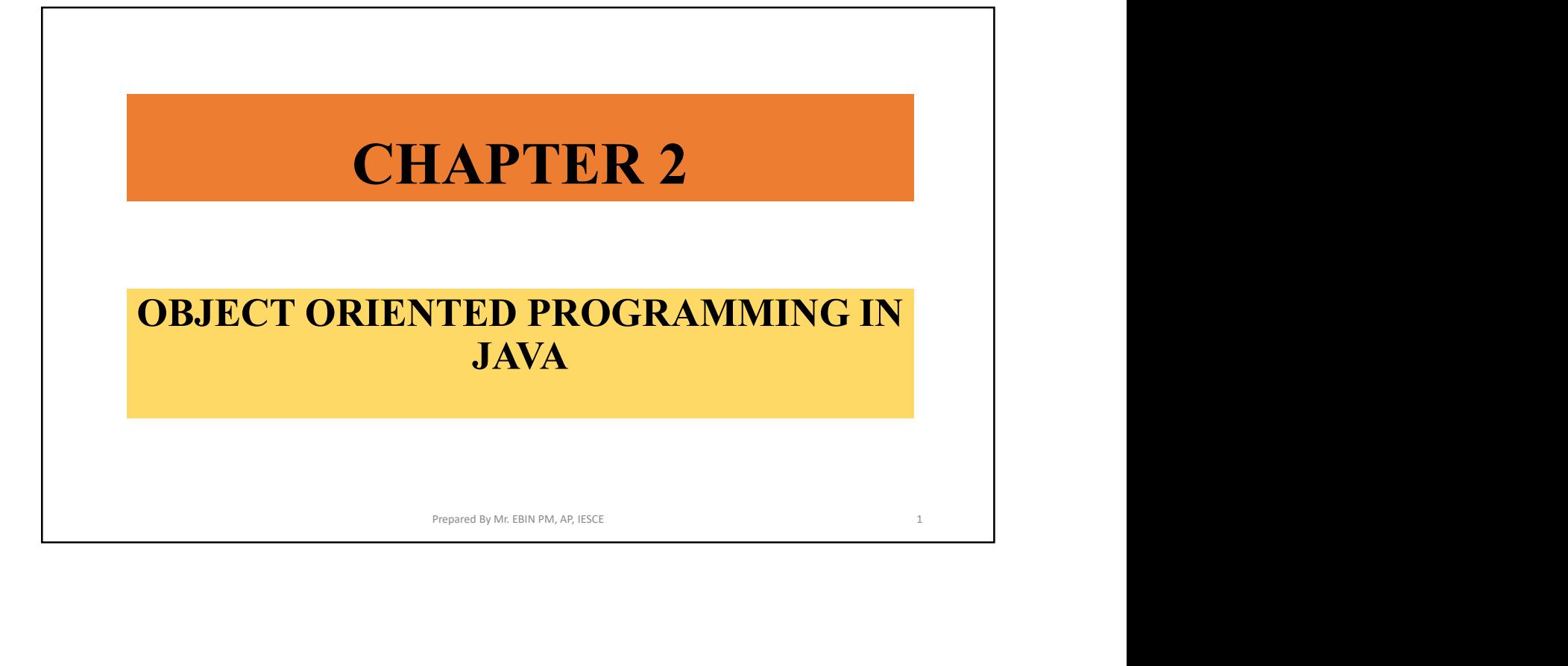

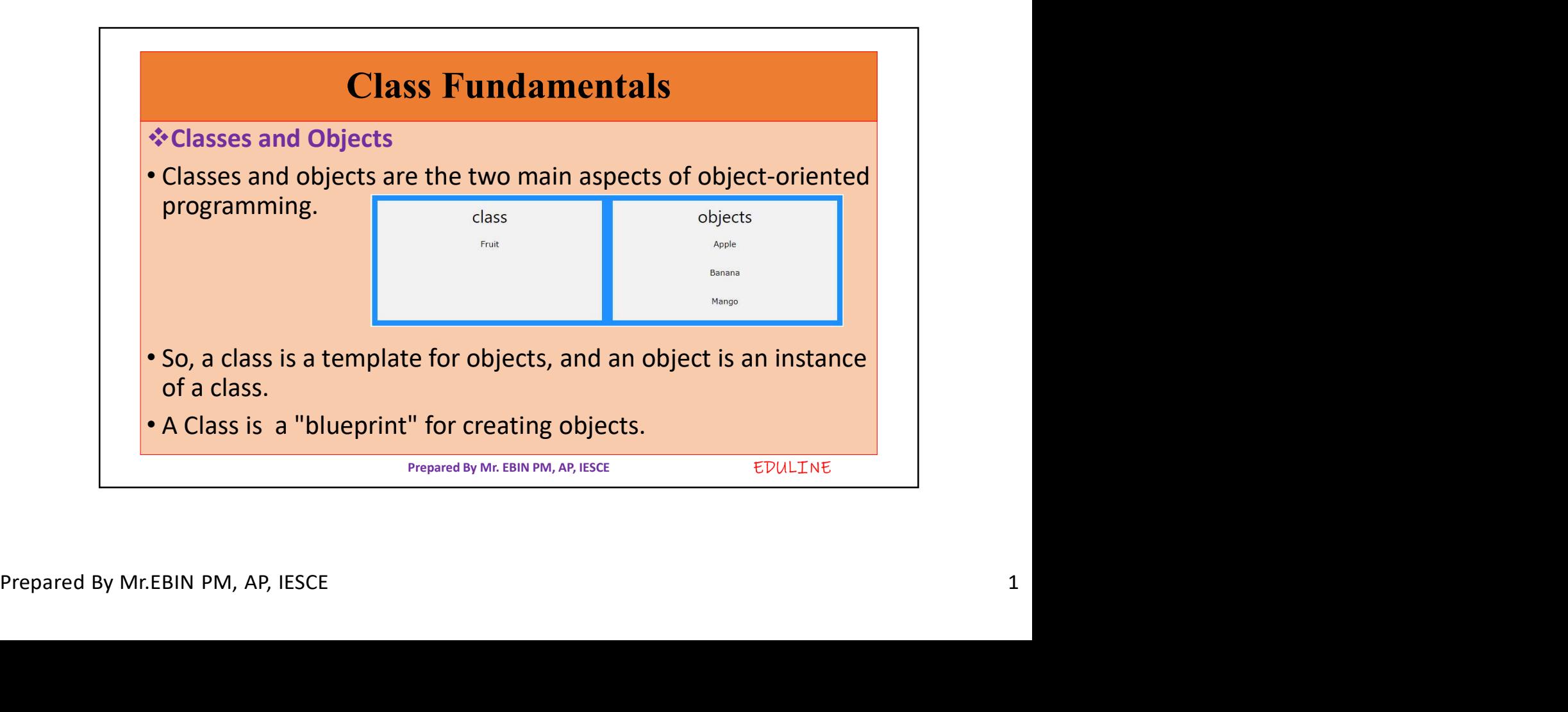

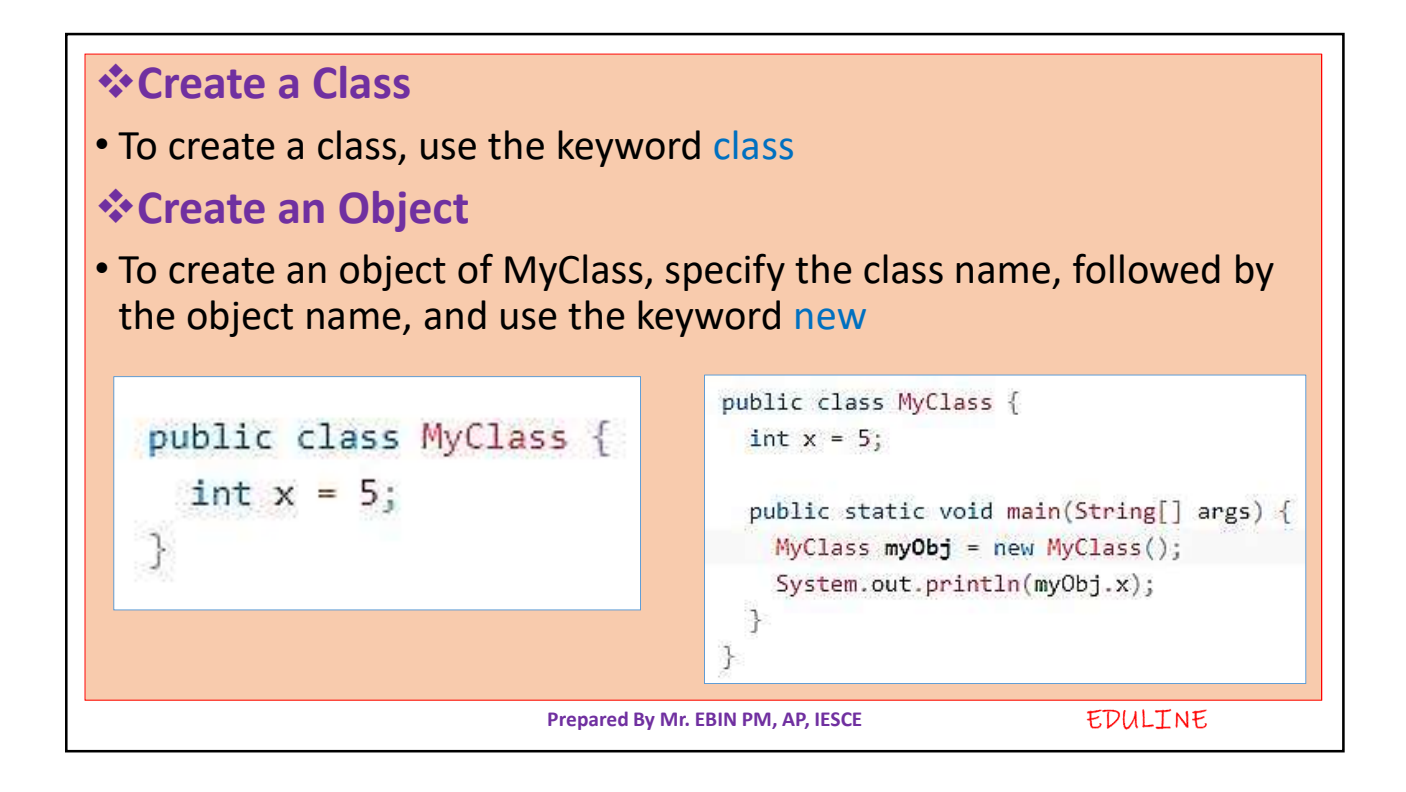

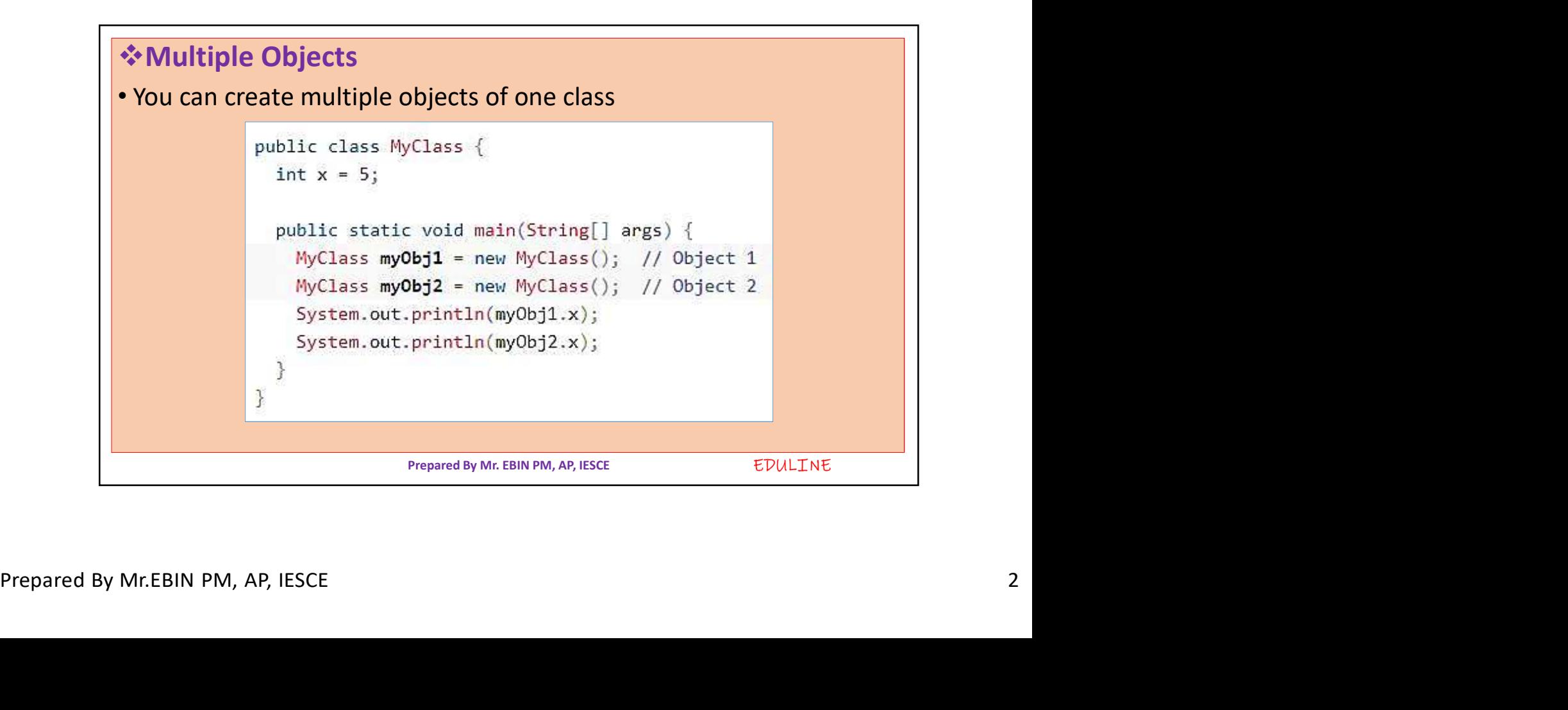

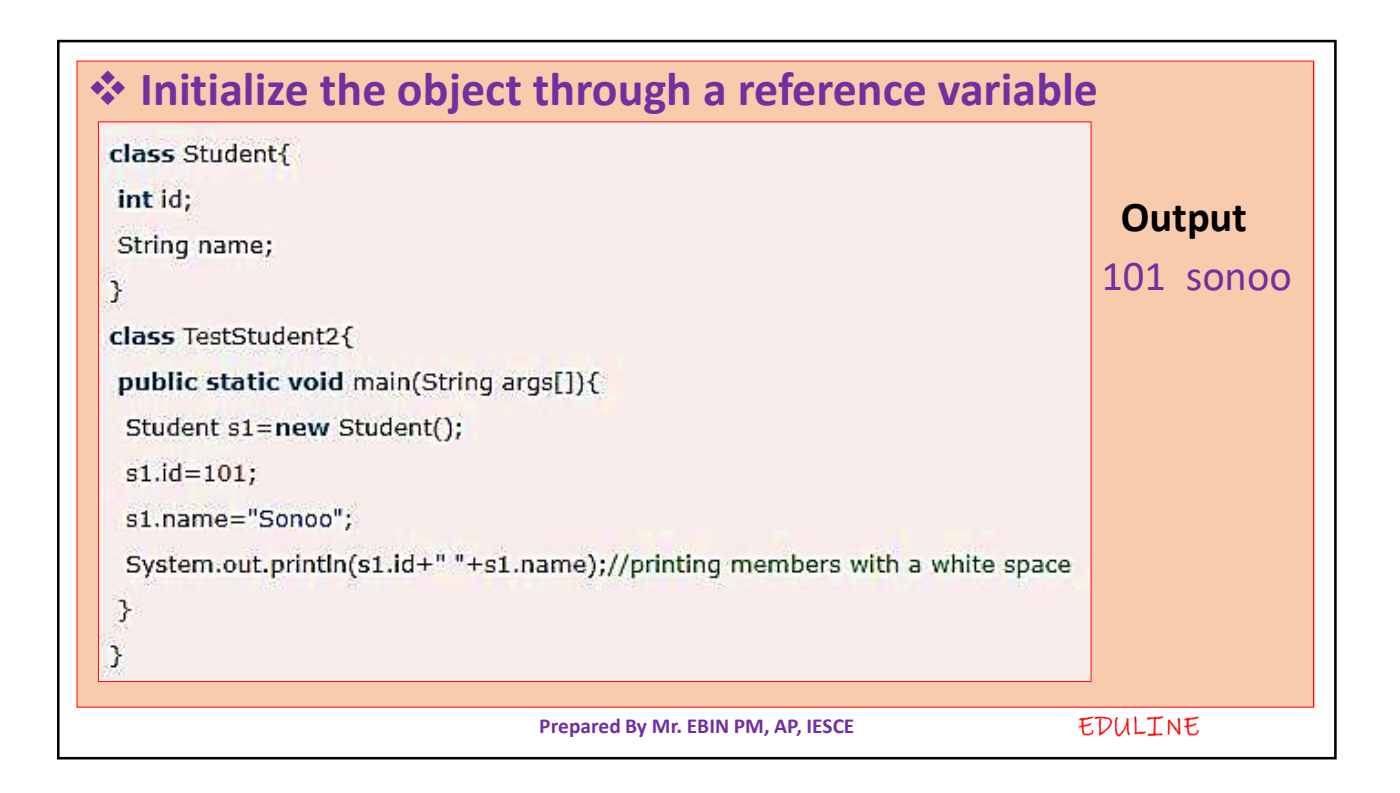

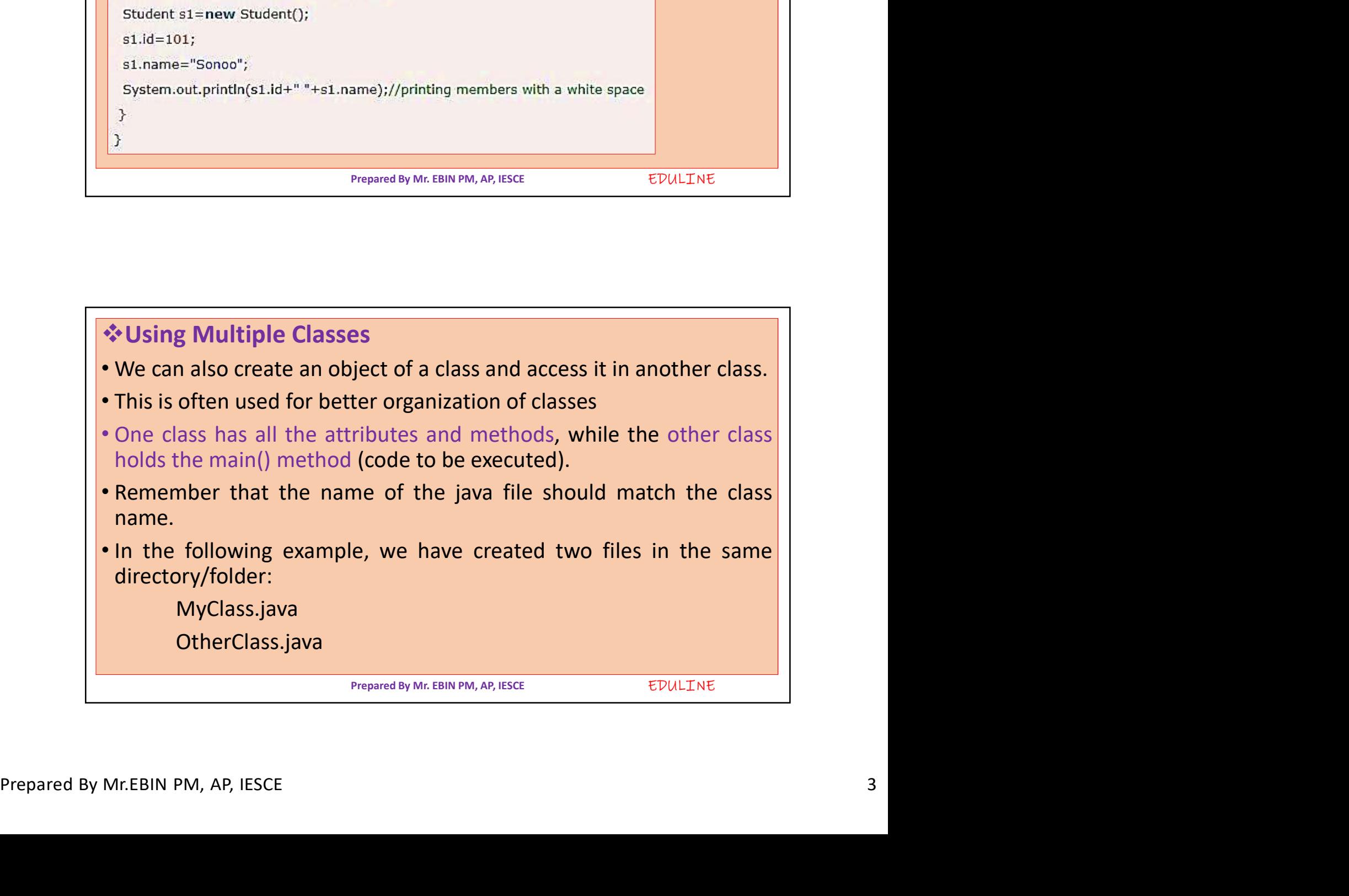

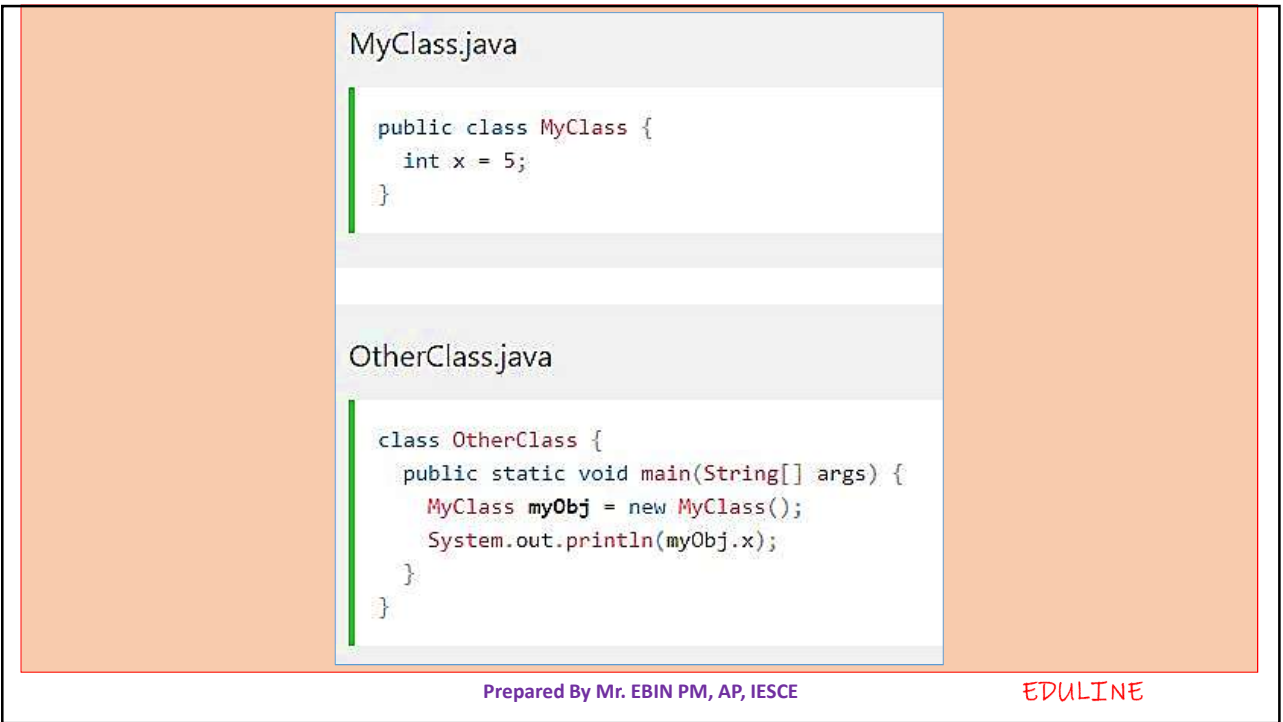

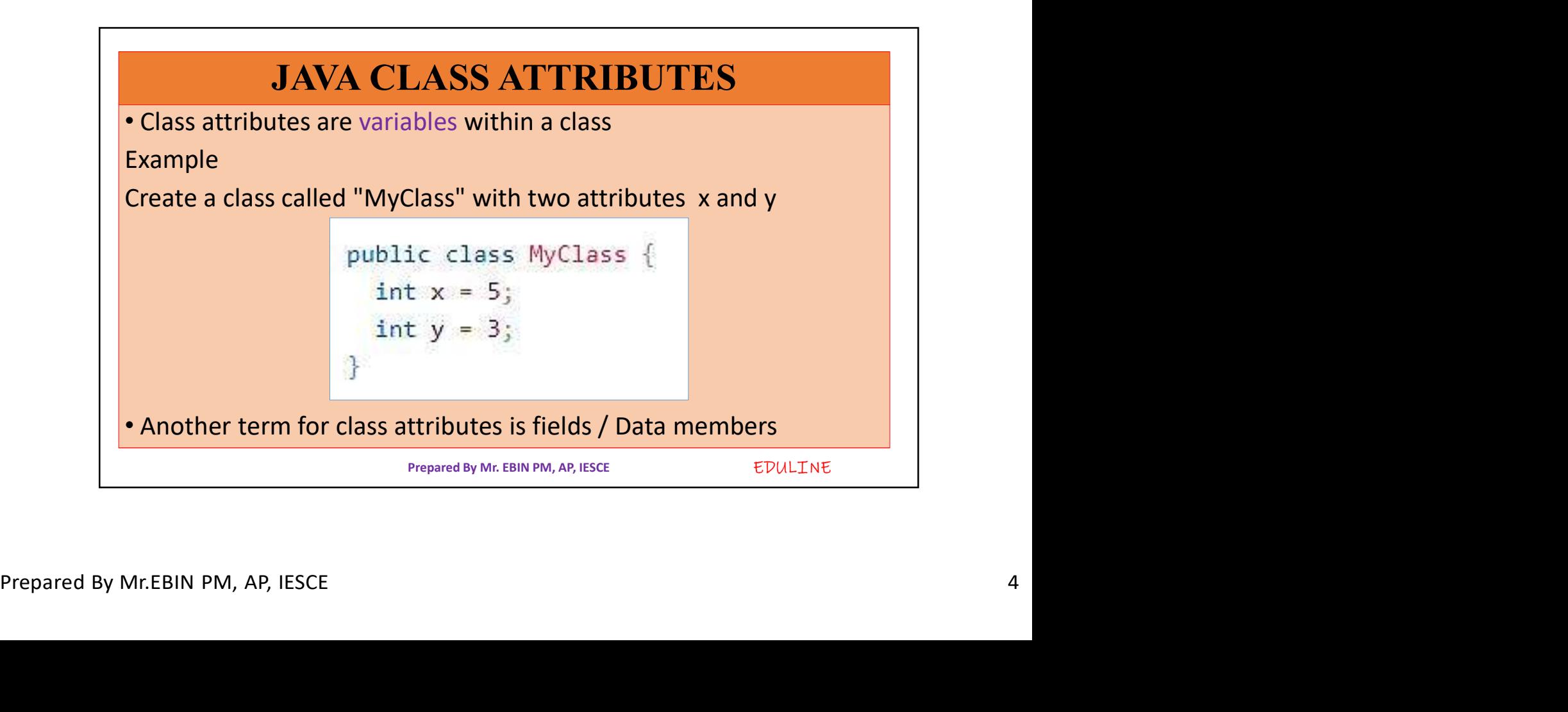

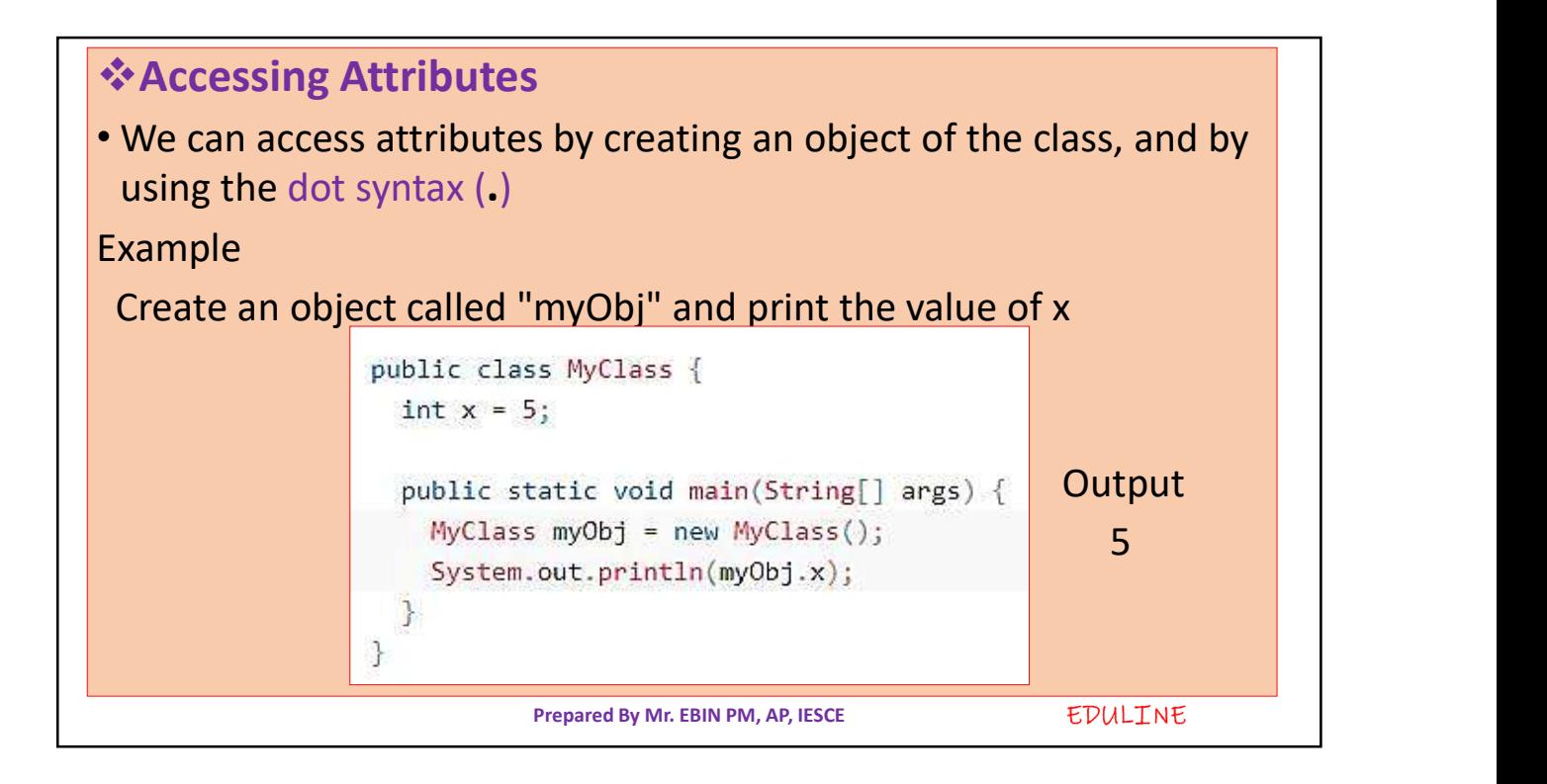

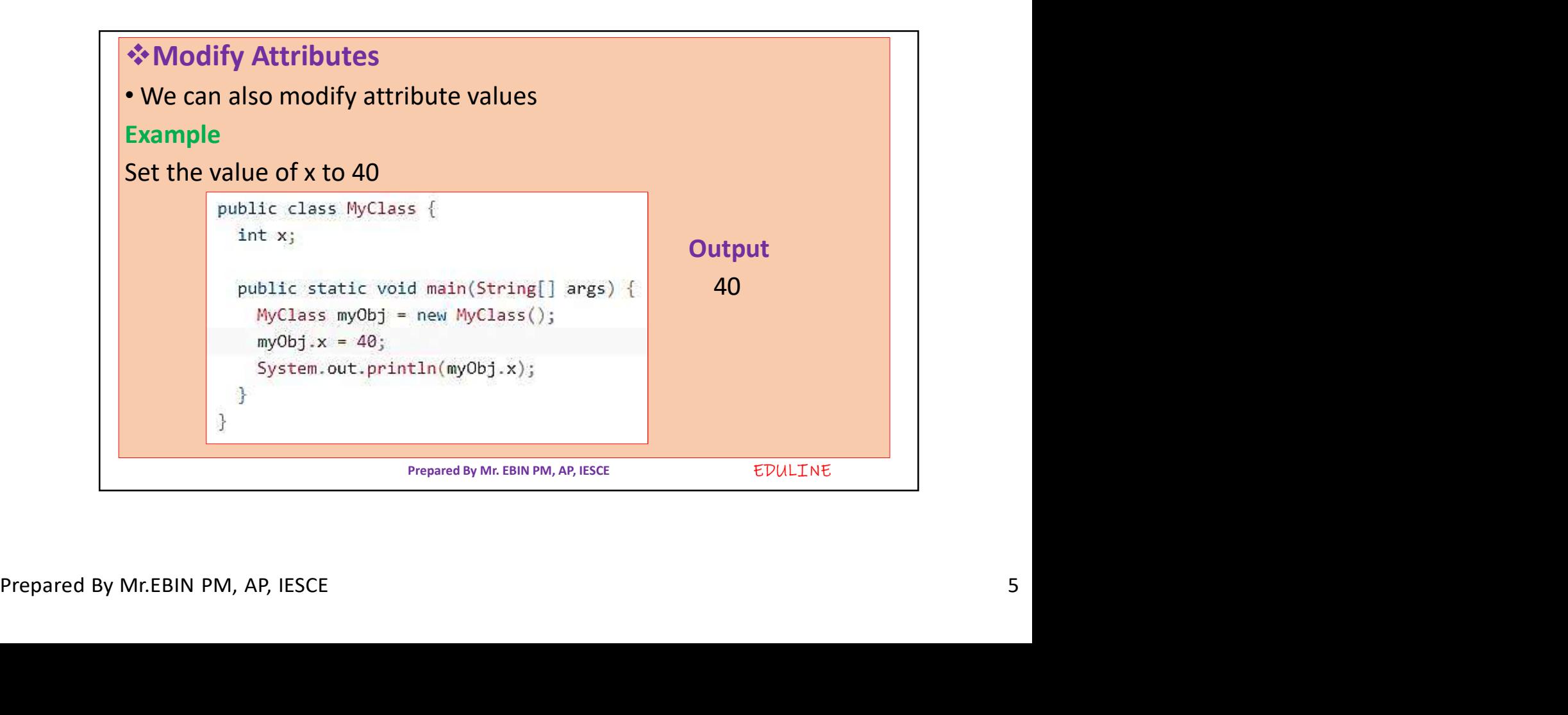

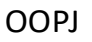

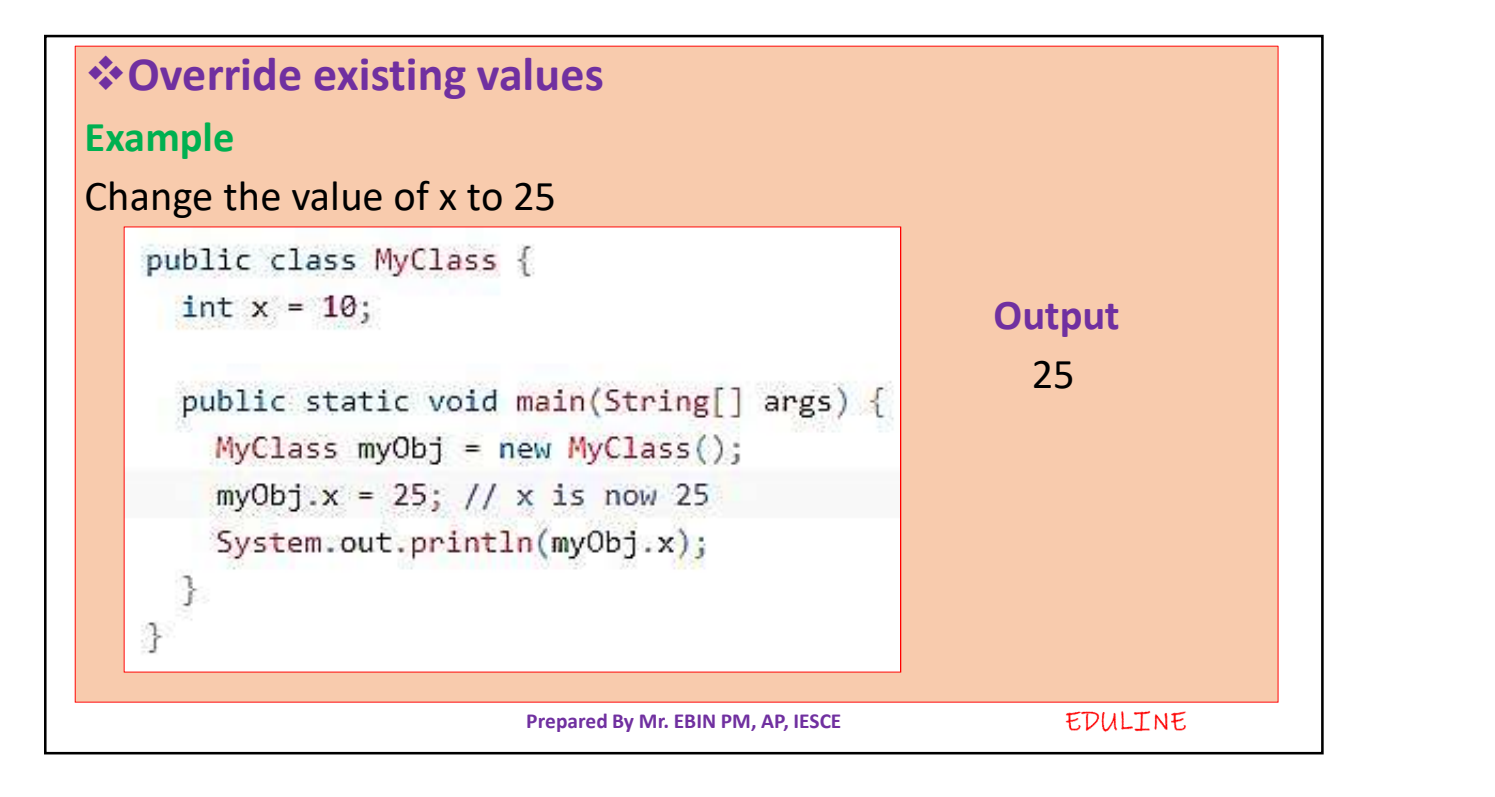

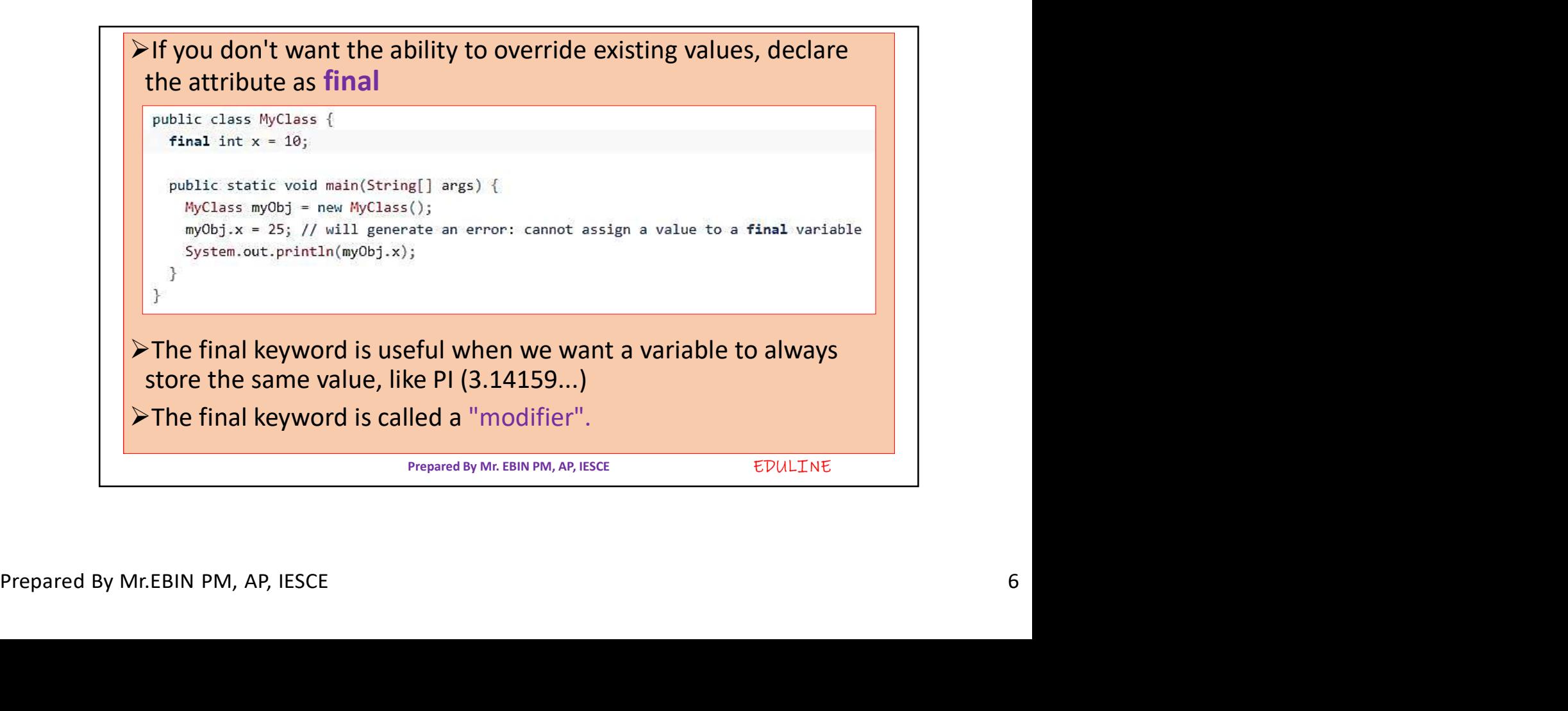

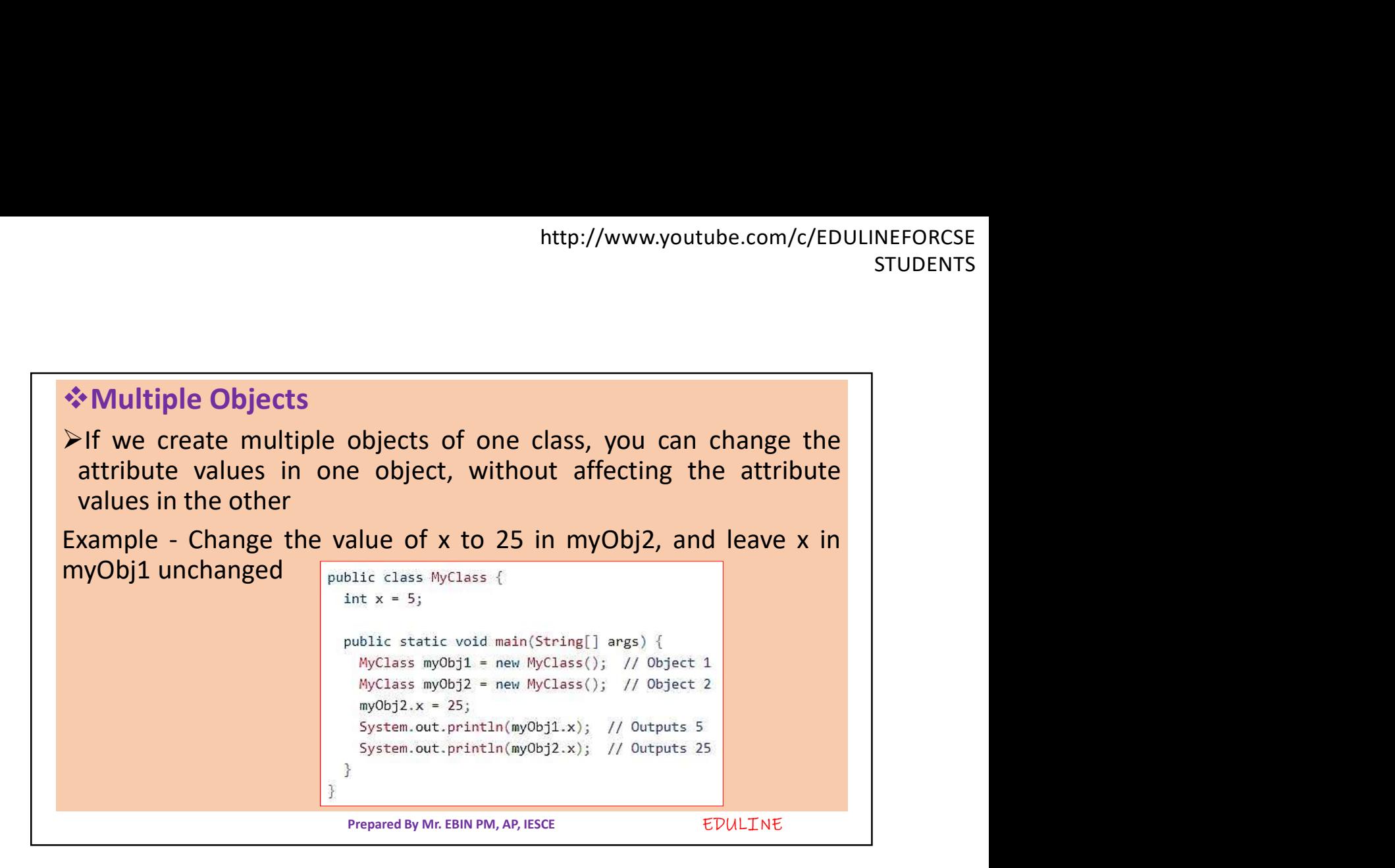

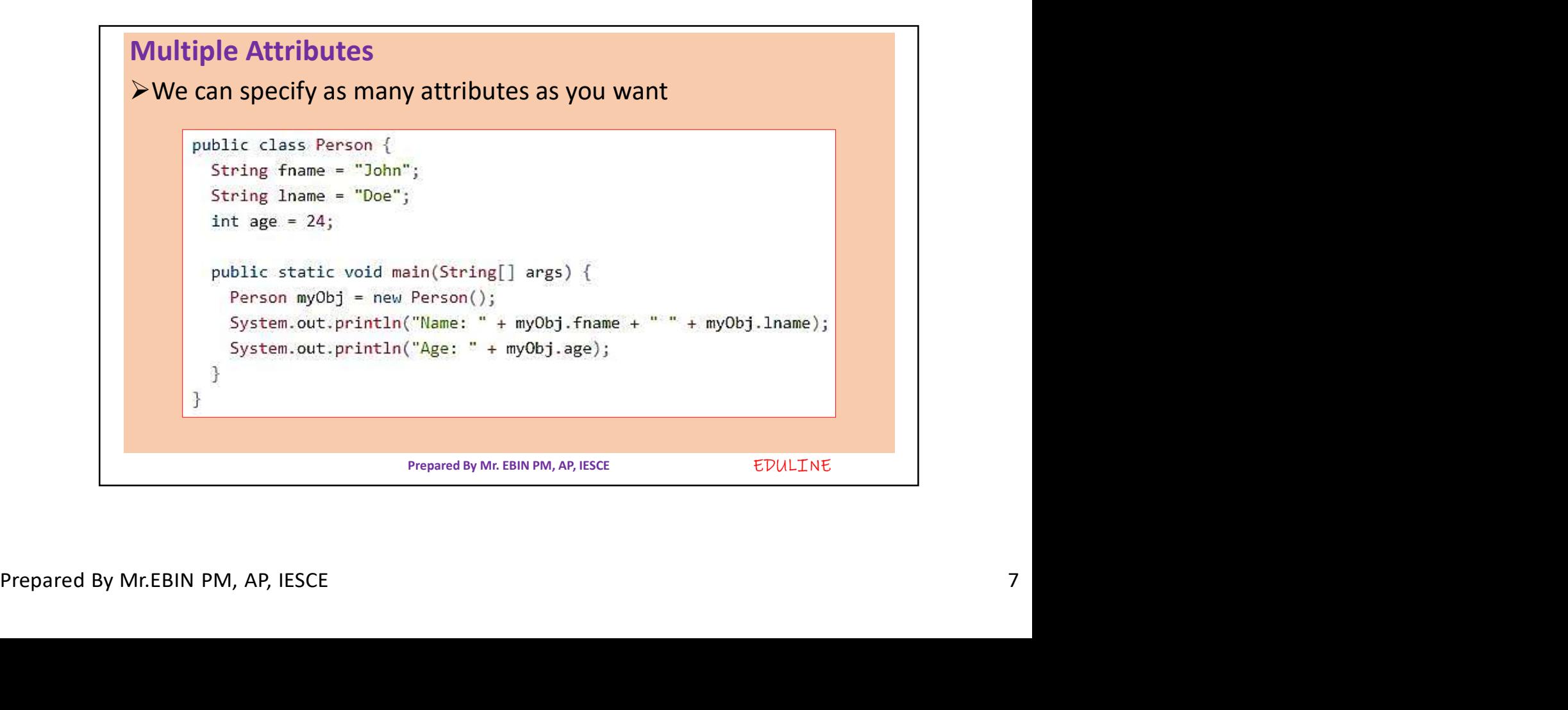

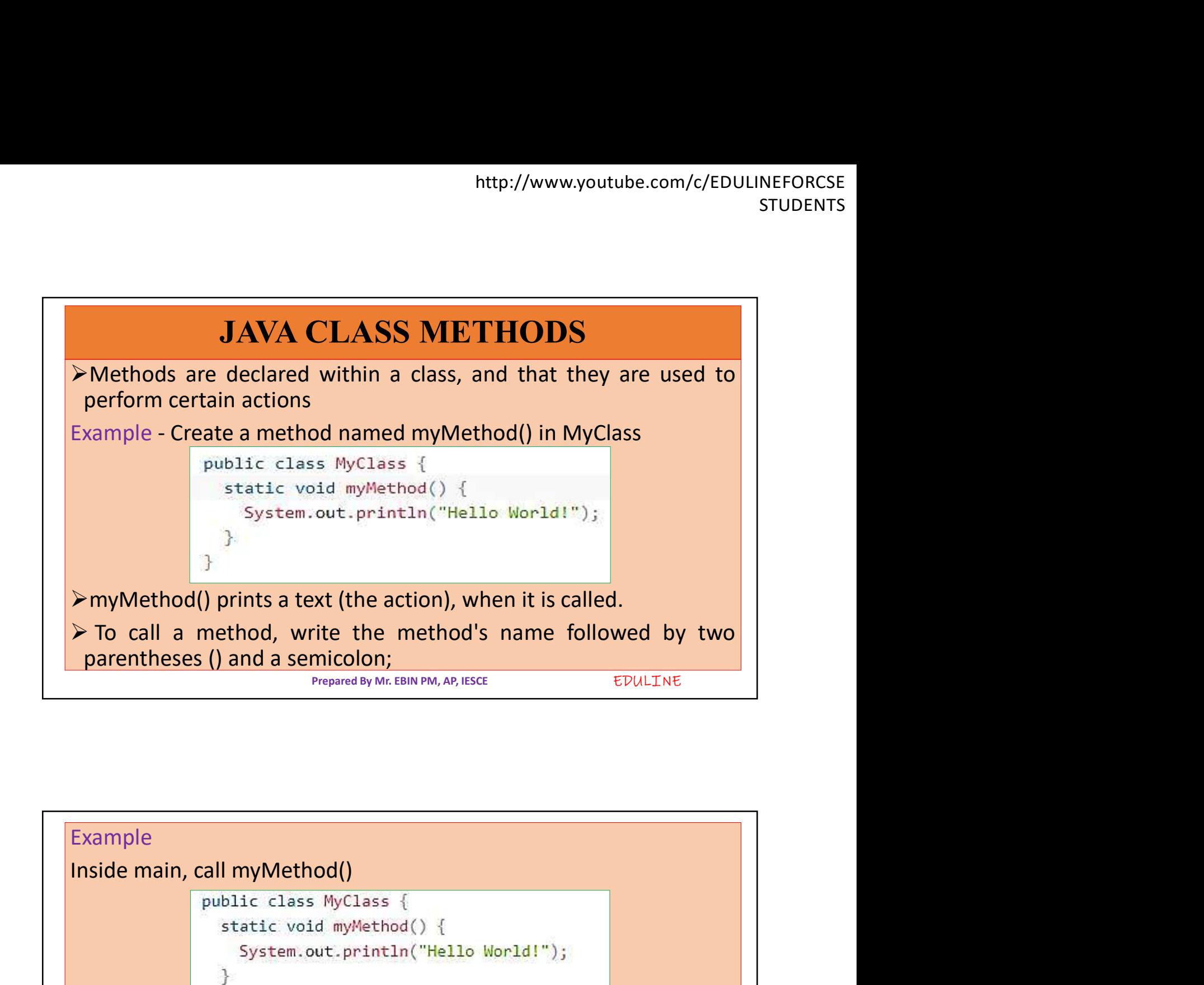

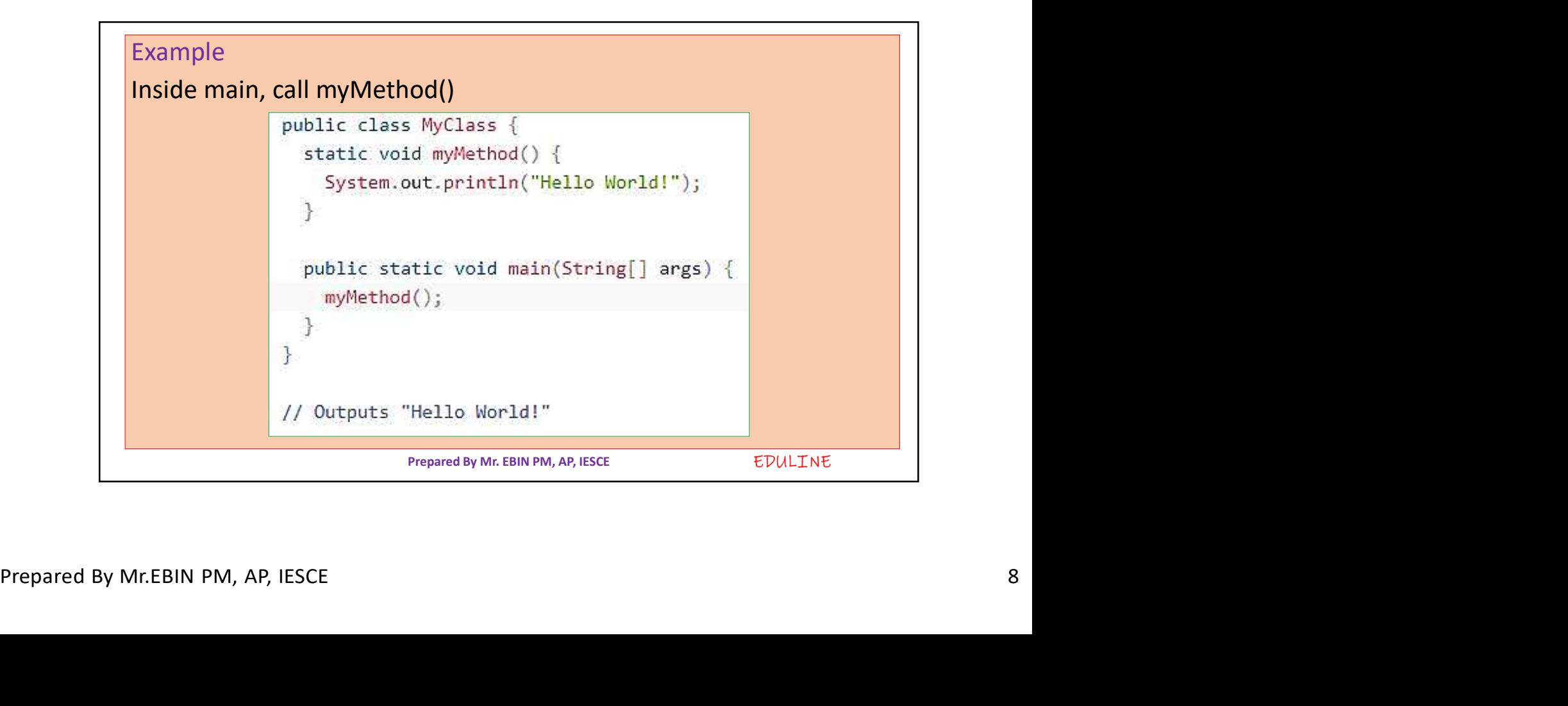

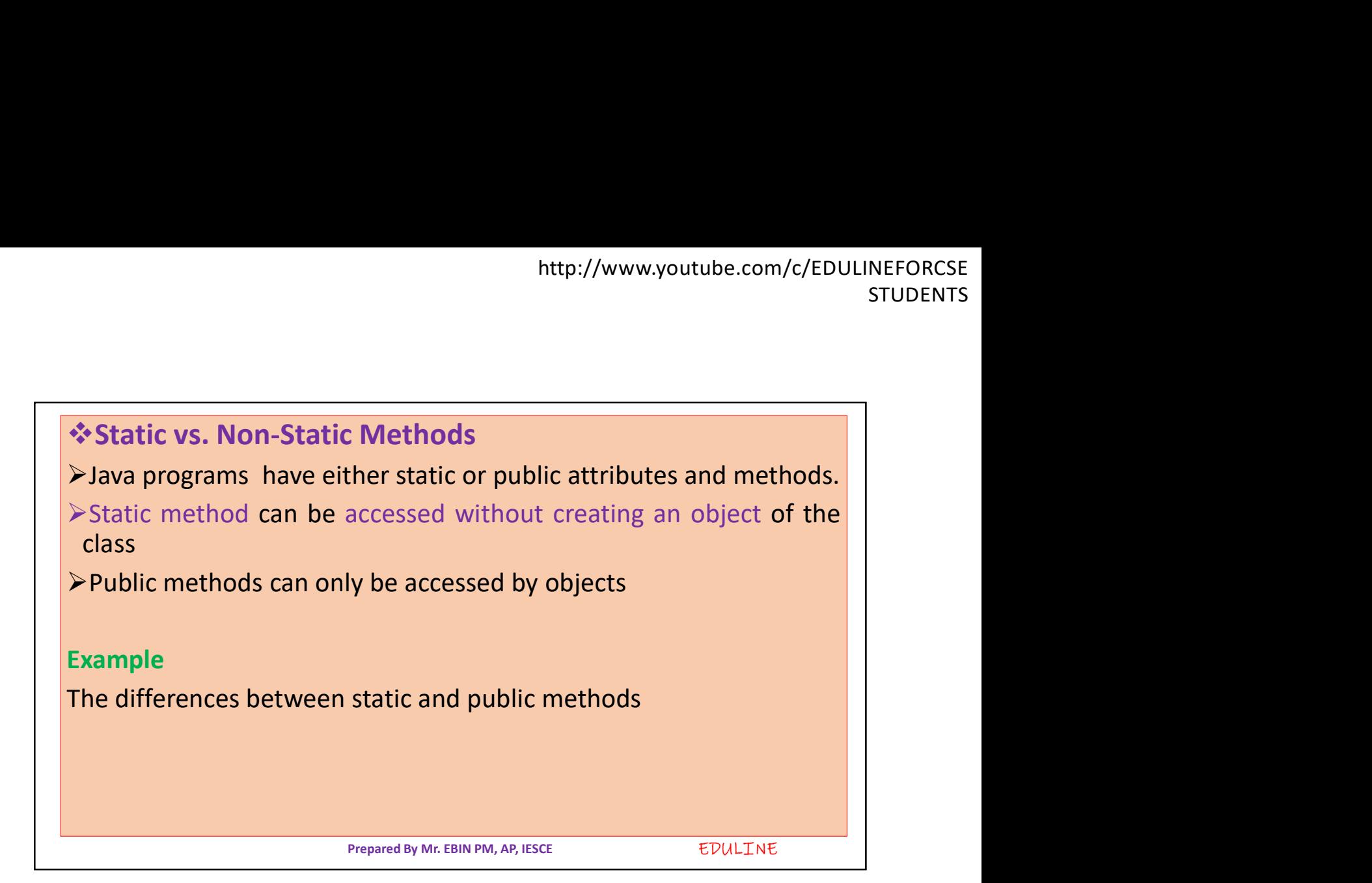

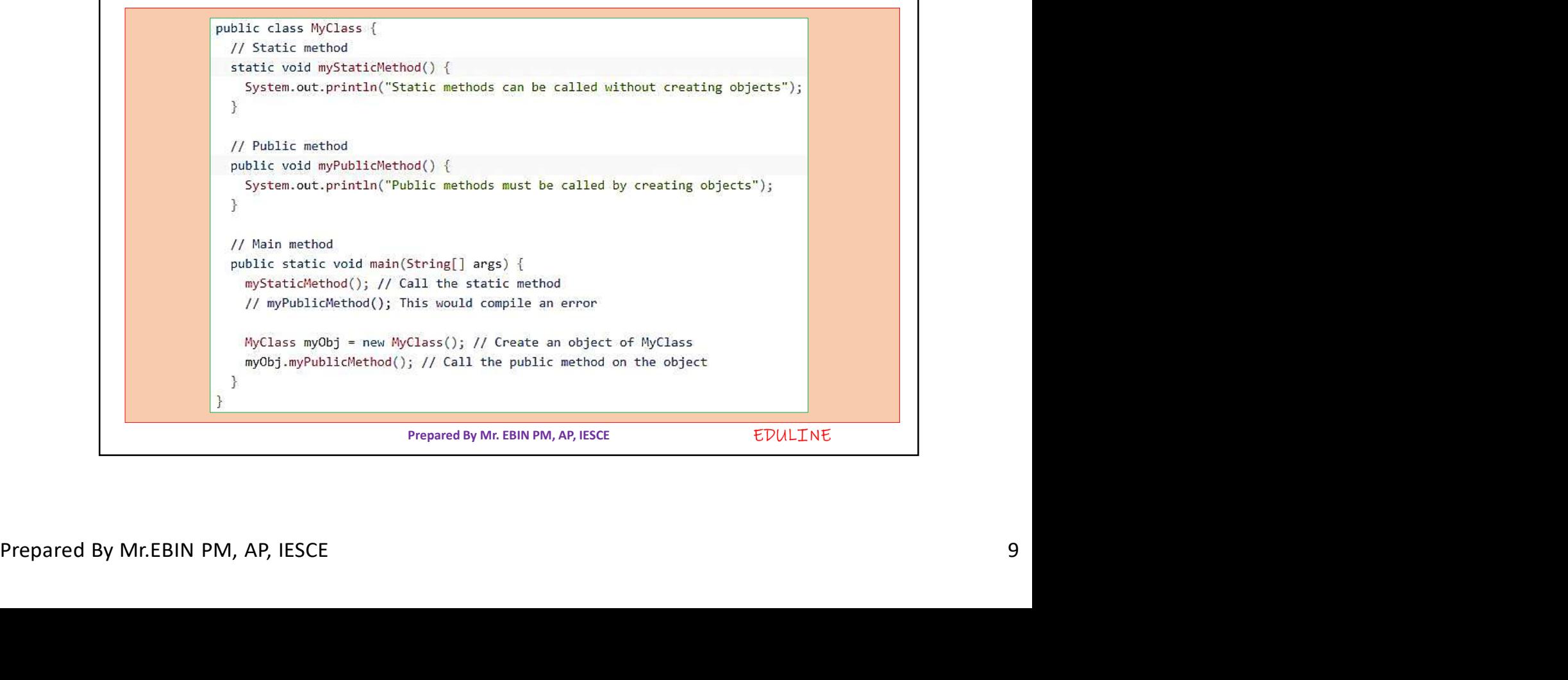

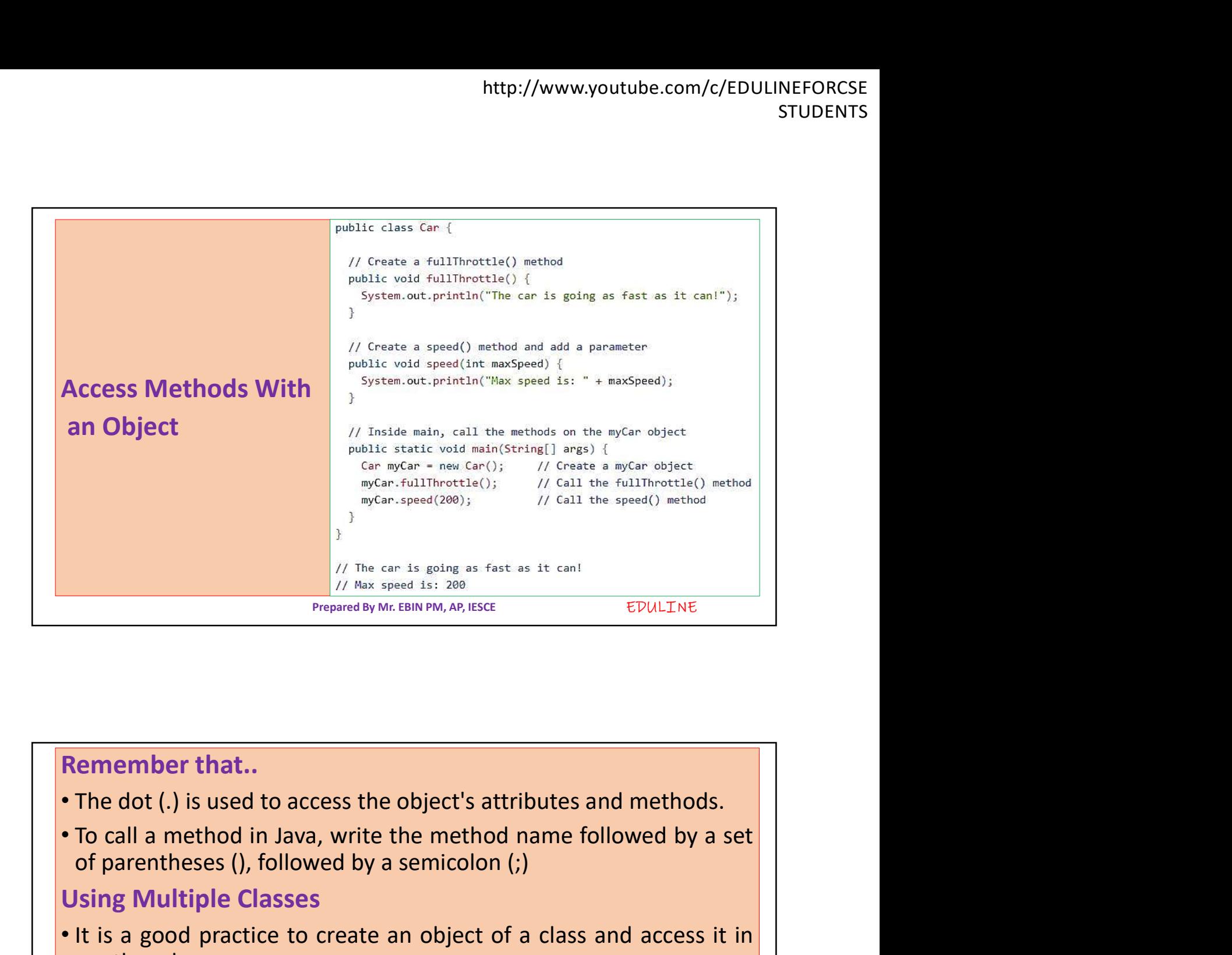

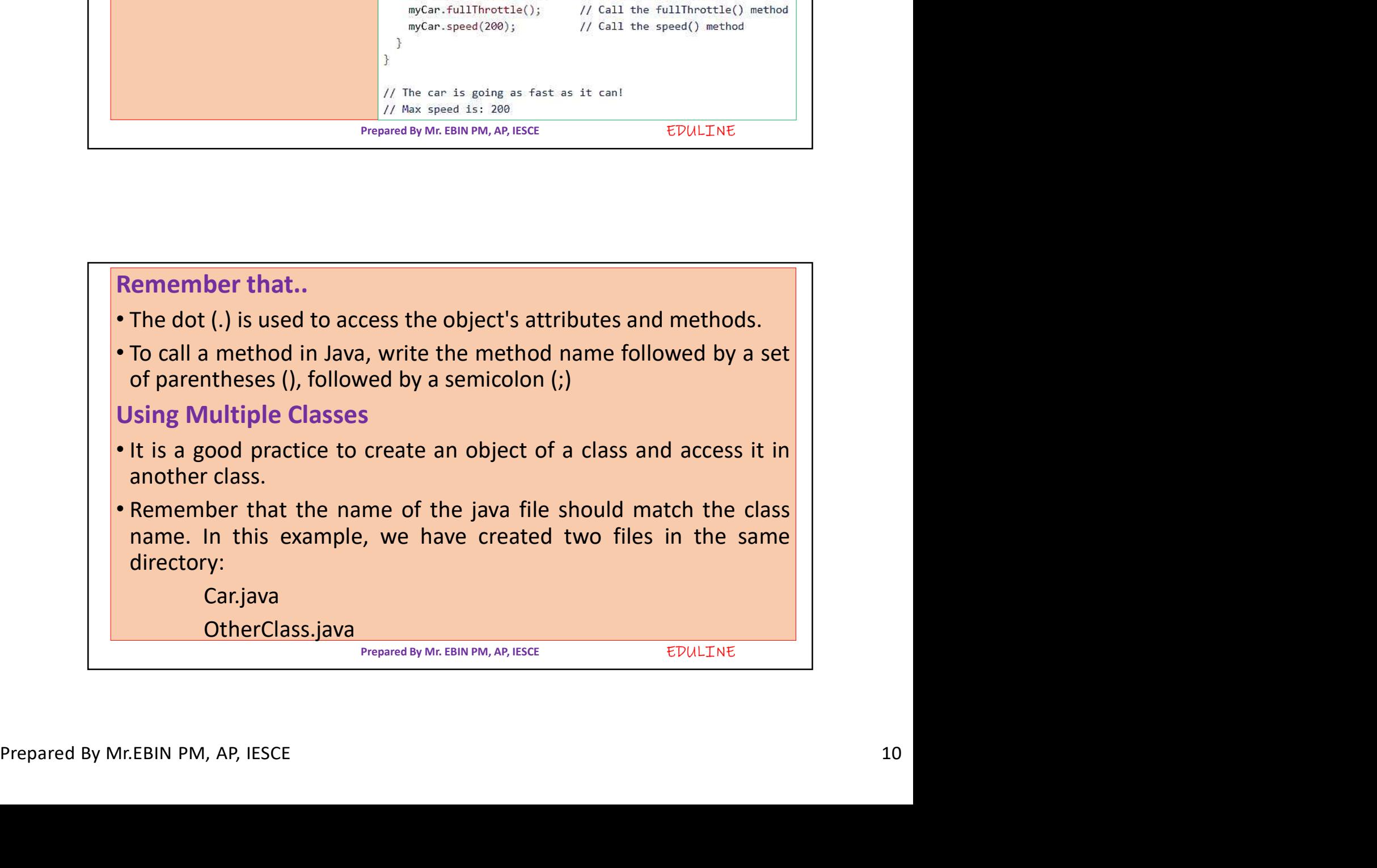

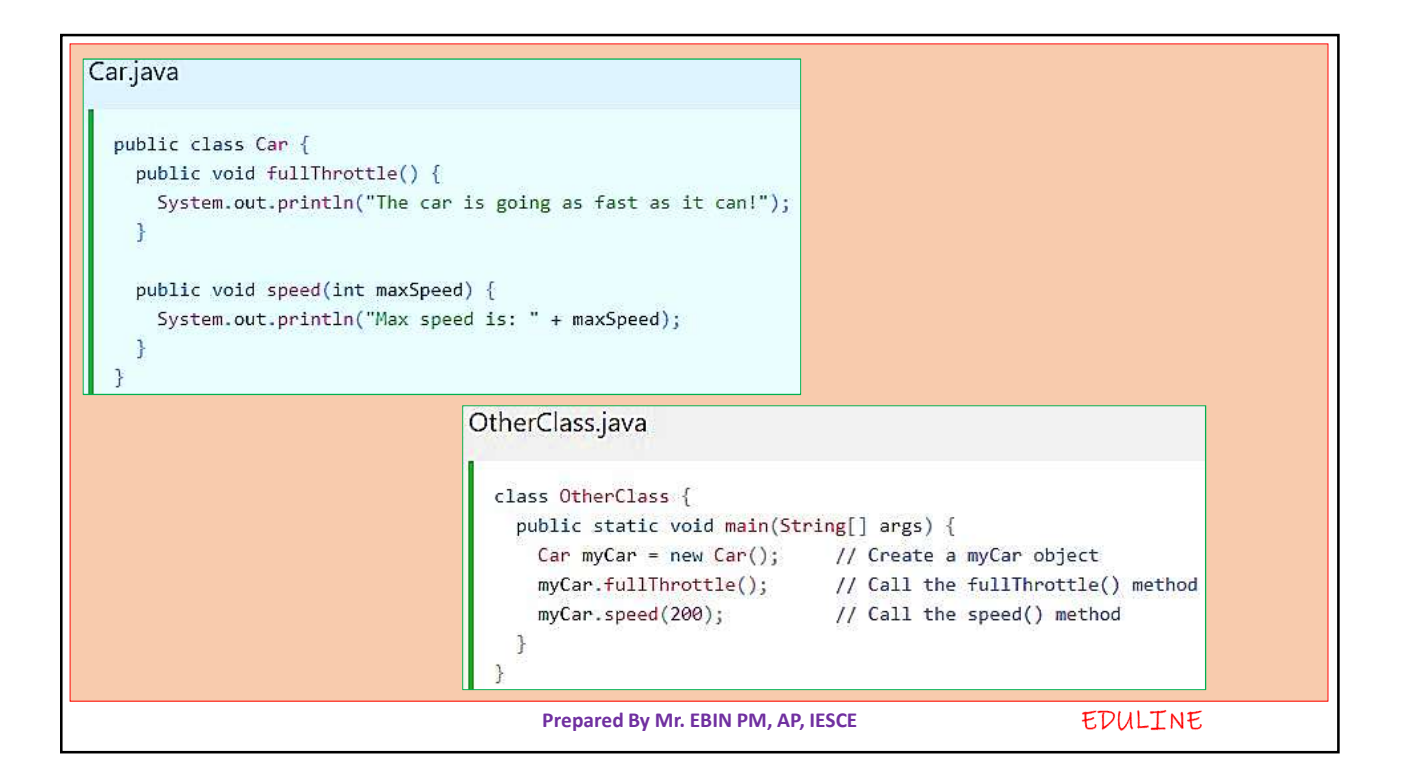

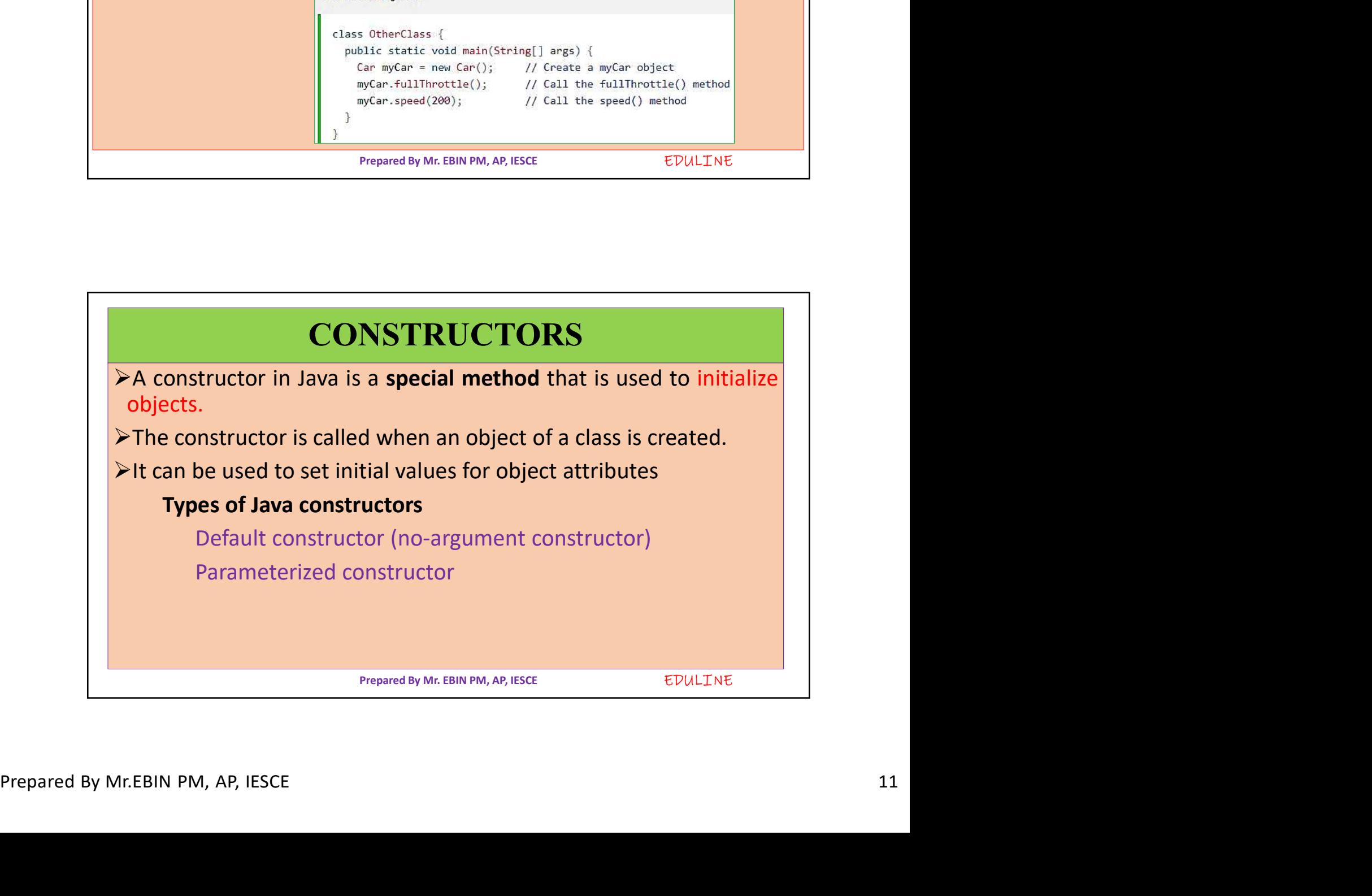

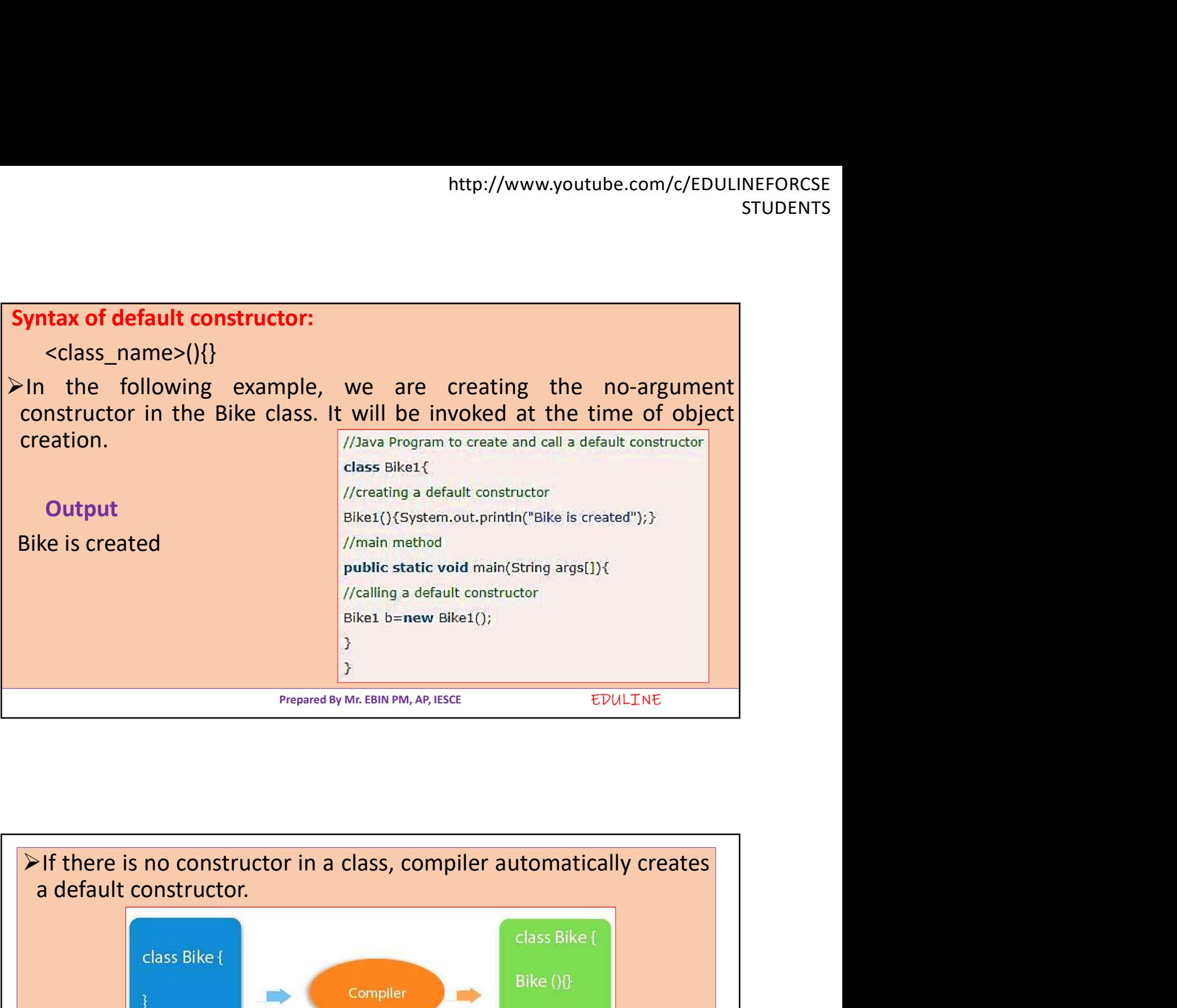

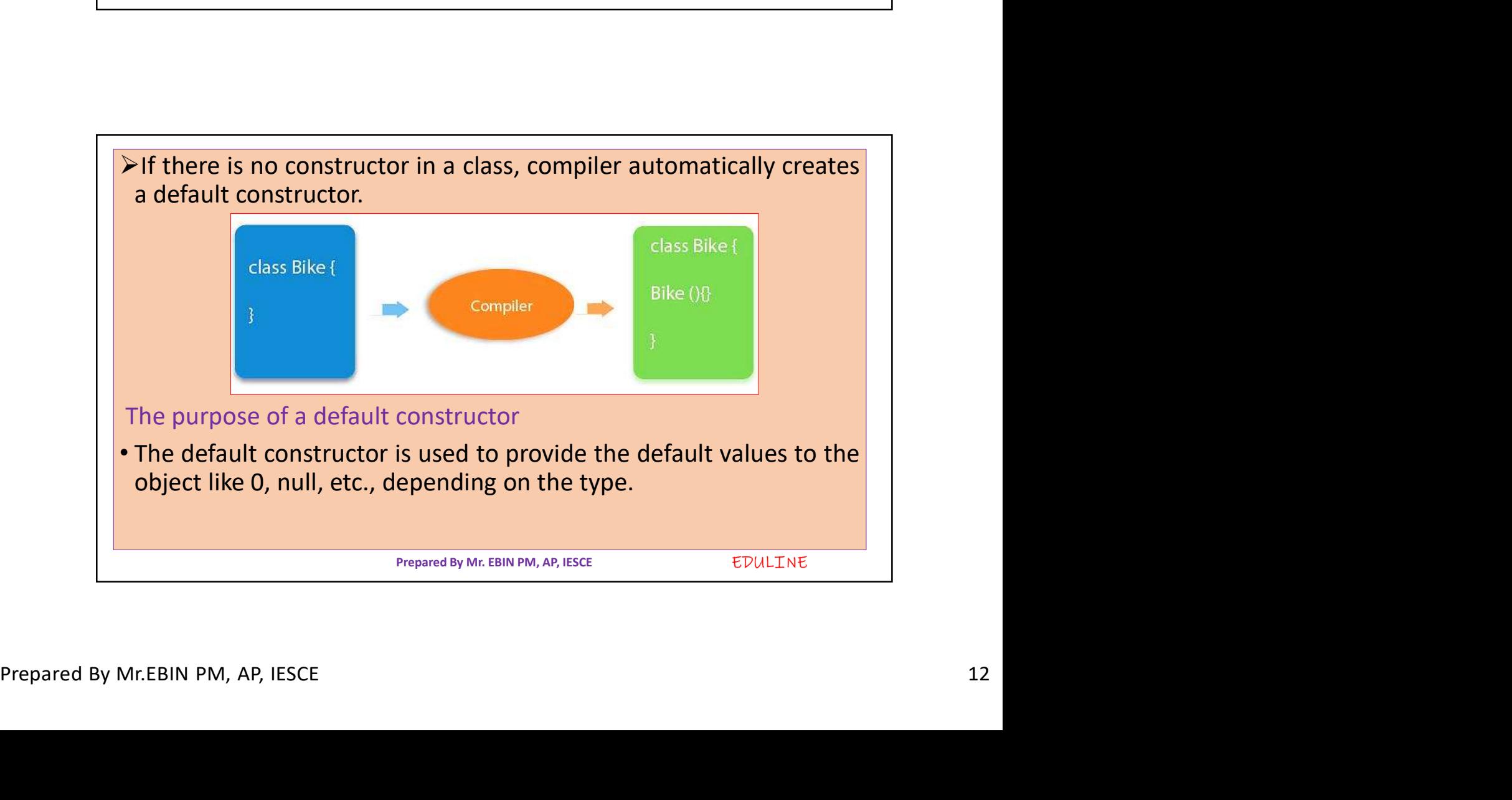

```
// Create a MyClass class
public class MyClass {
  int x; // Create a class attribute
 // Create a class constructor for the MyClass class
 public MyClass() {
   x = 5; // Set the initial value for the class attribute x
  \mathcal{F}Prepared By Mr. EBIN PM, AP, IESCE EDULTINE
```
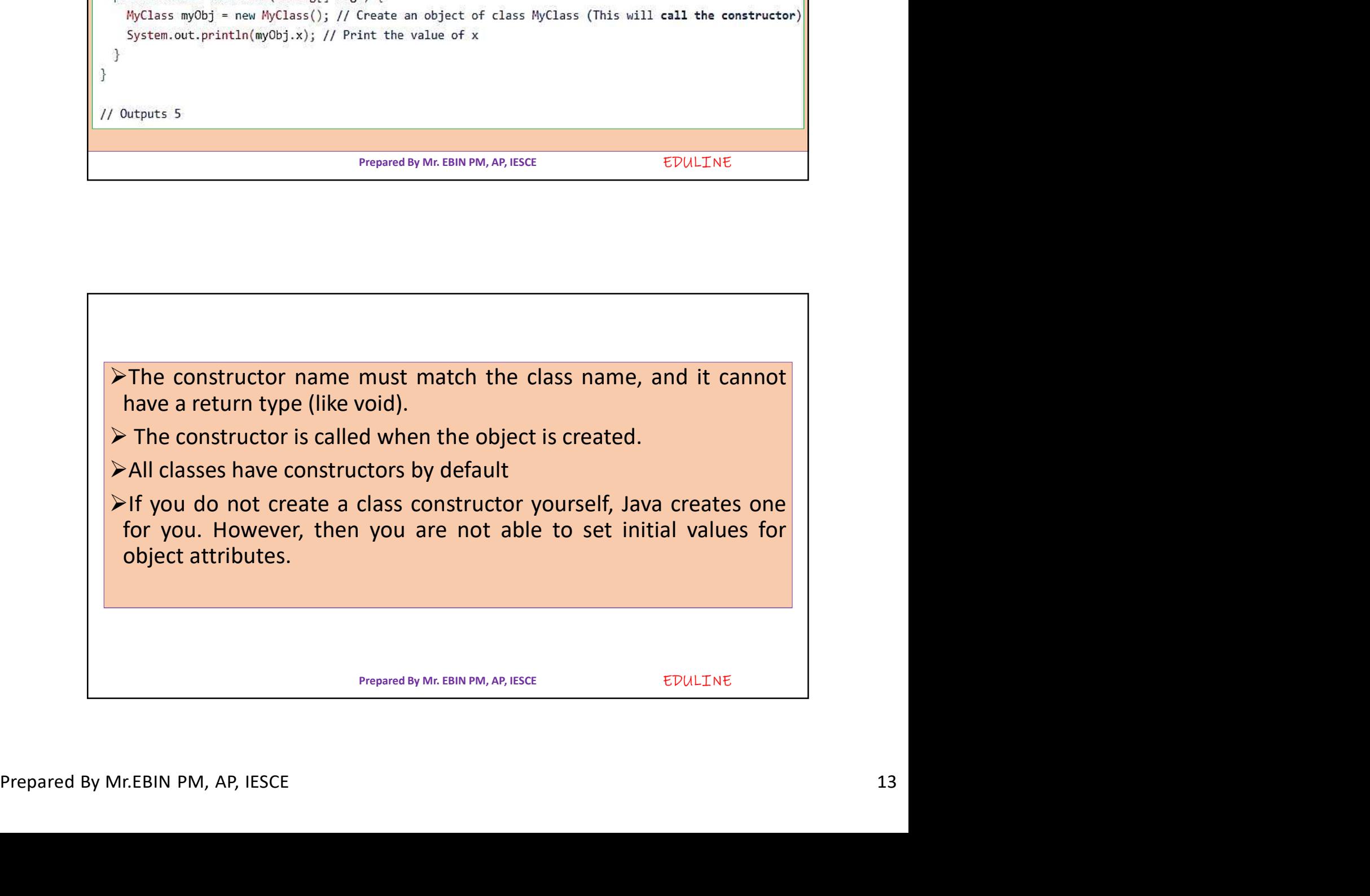

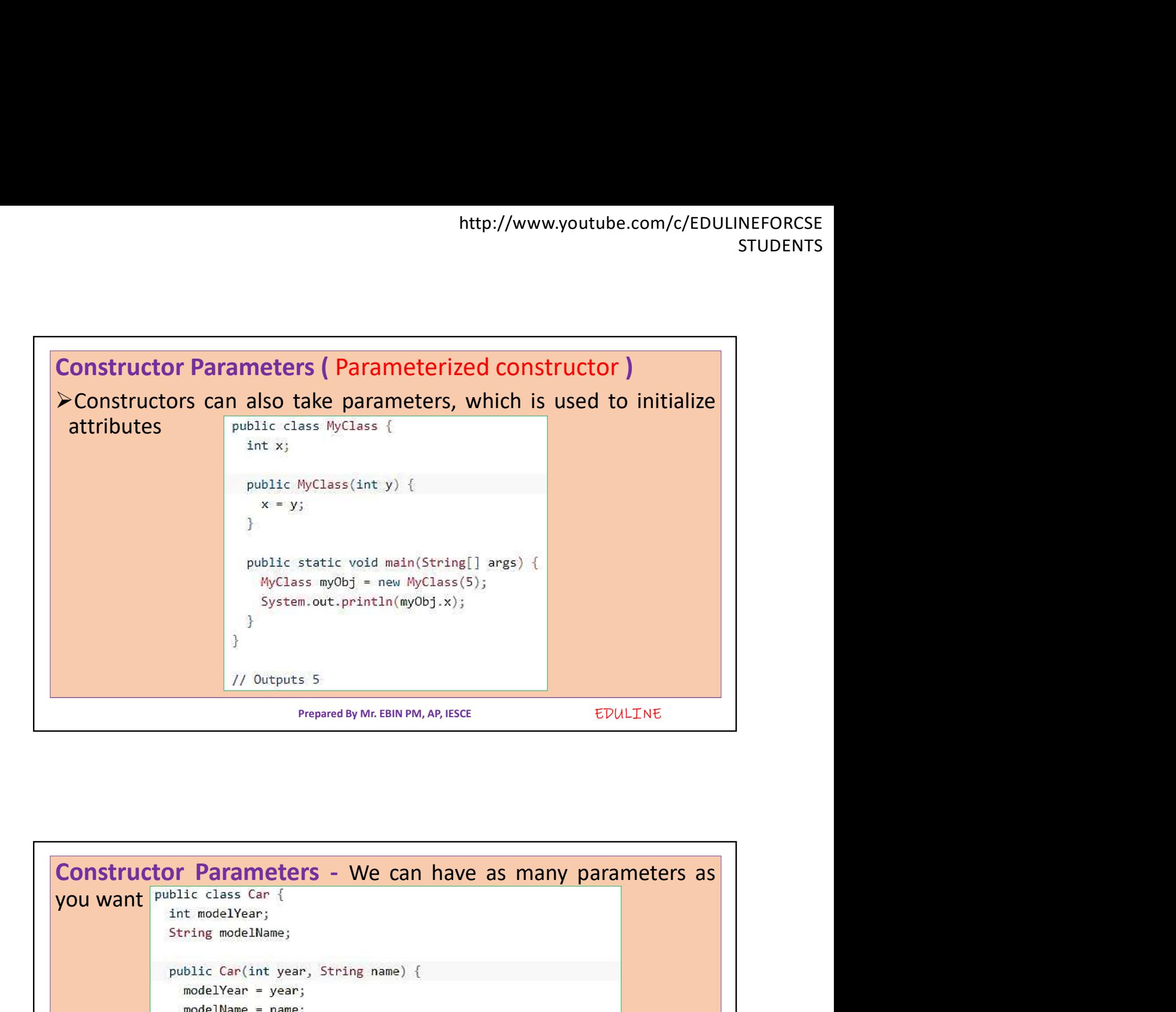

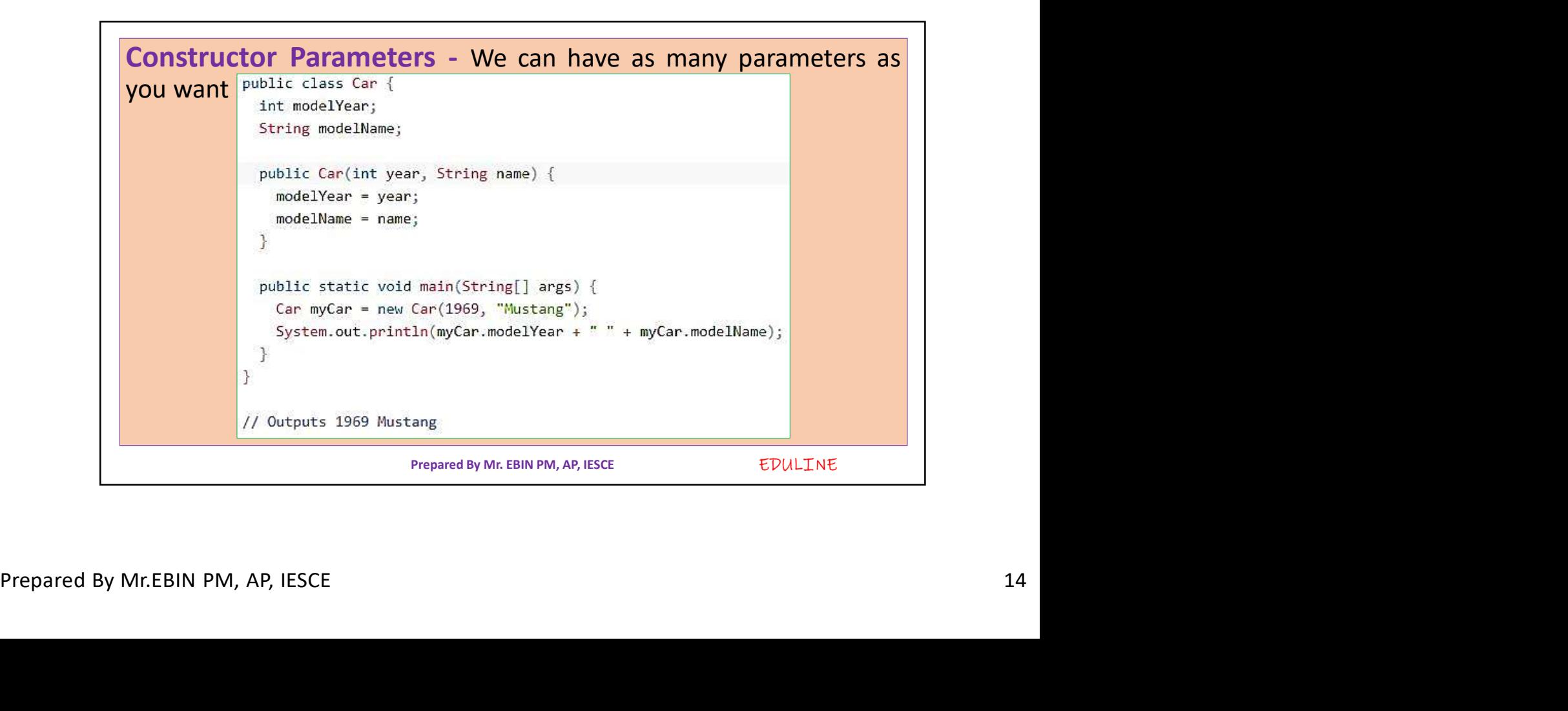

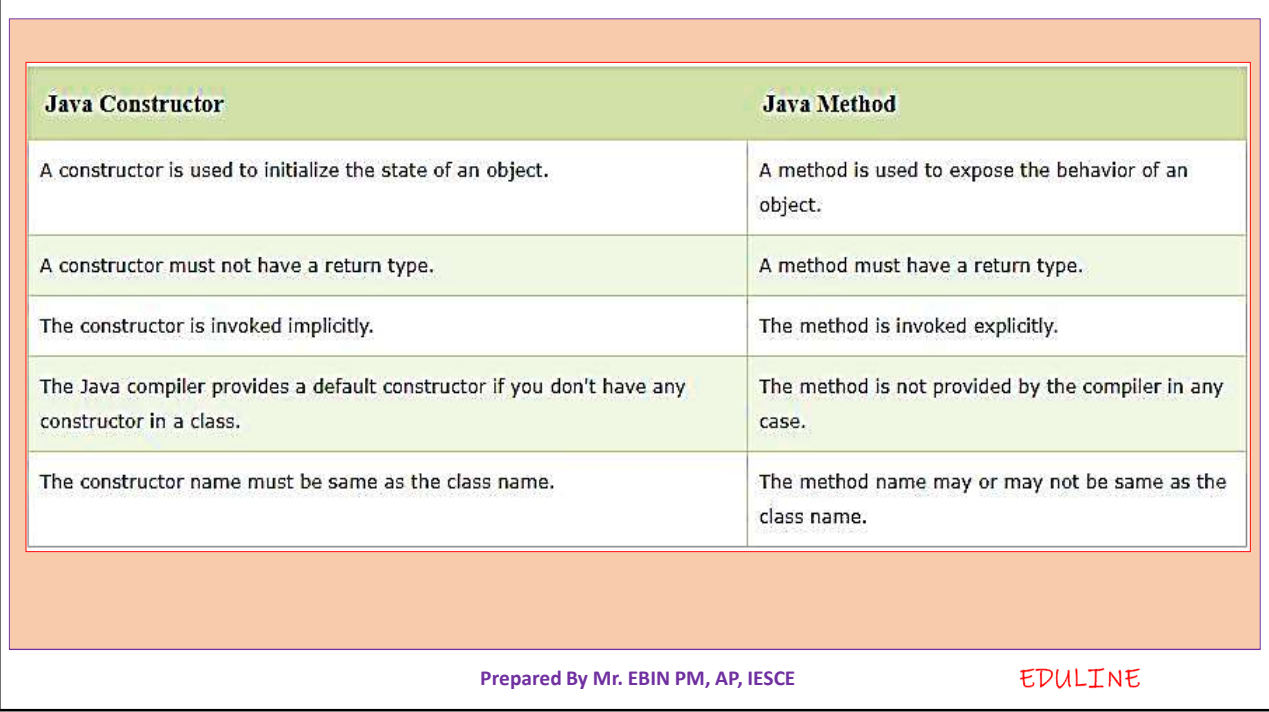

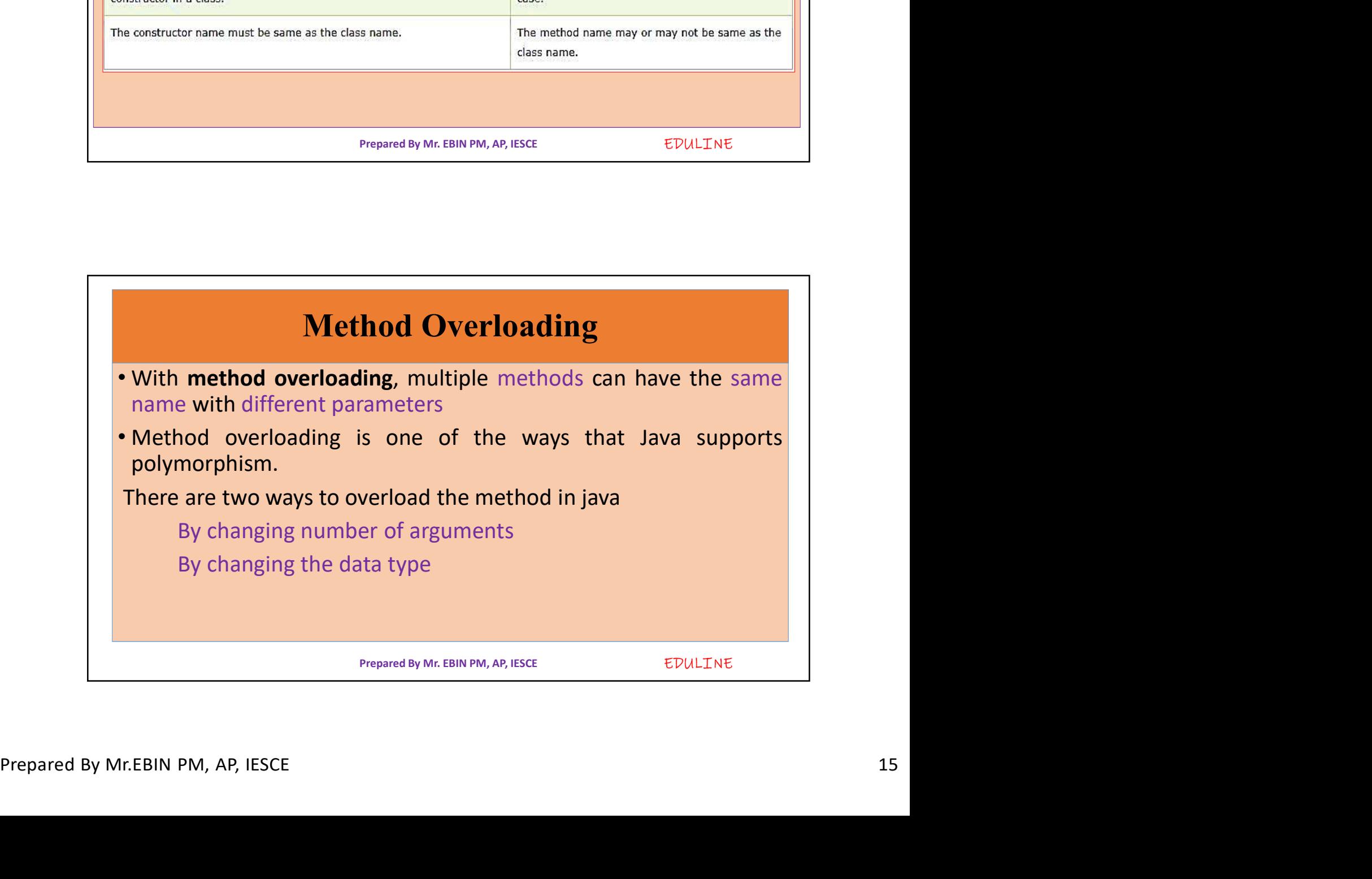

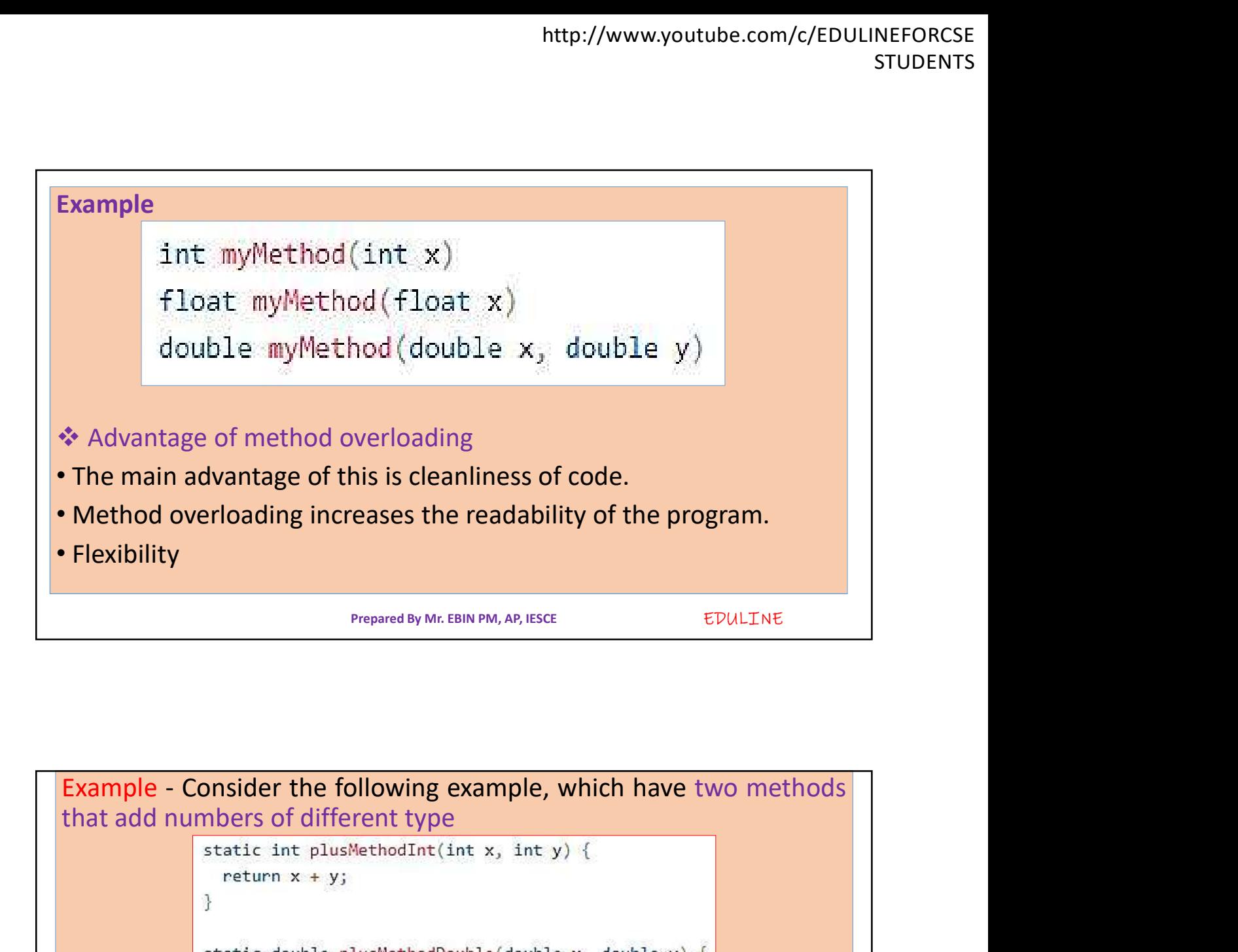

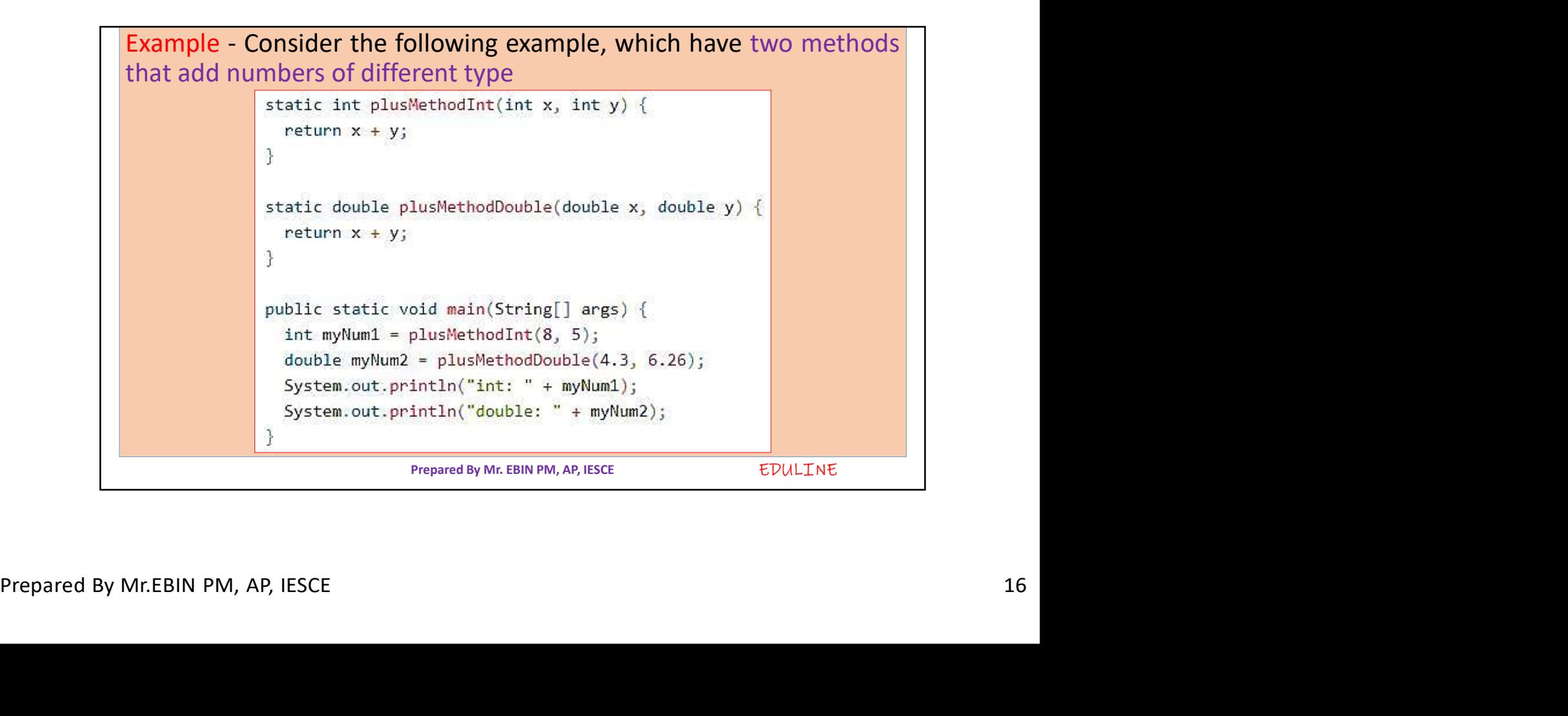

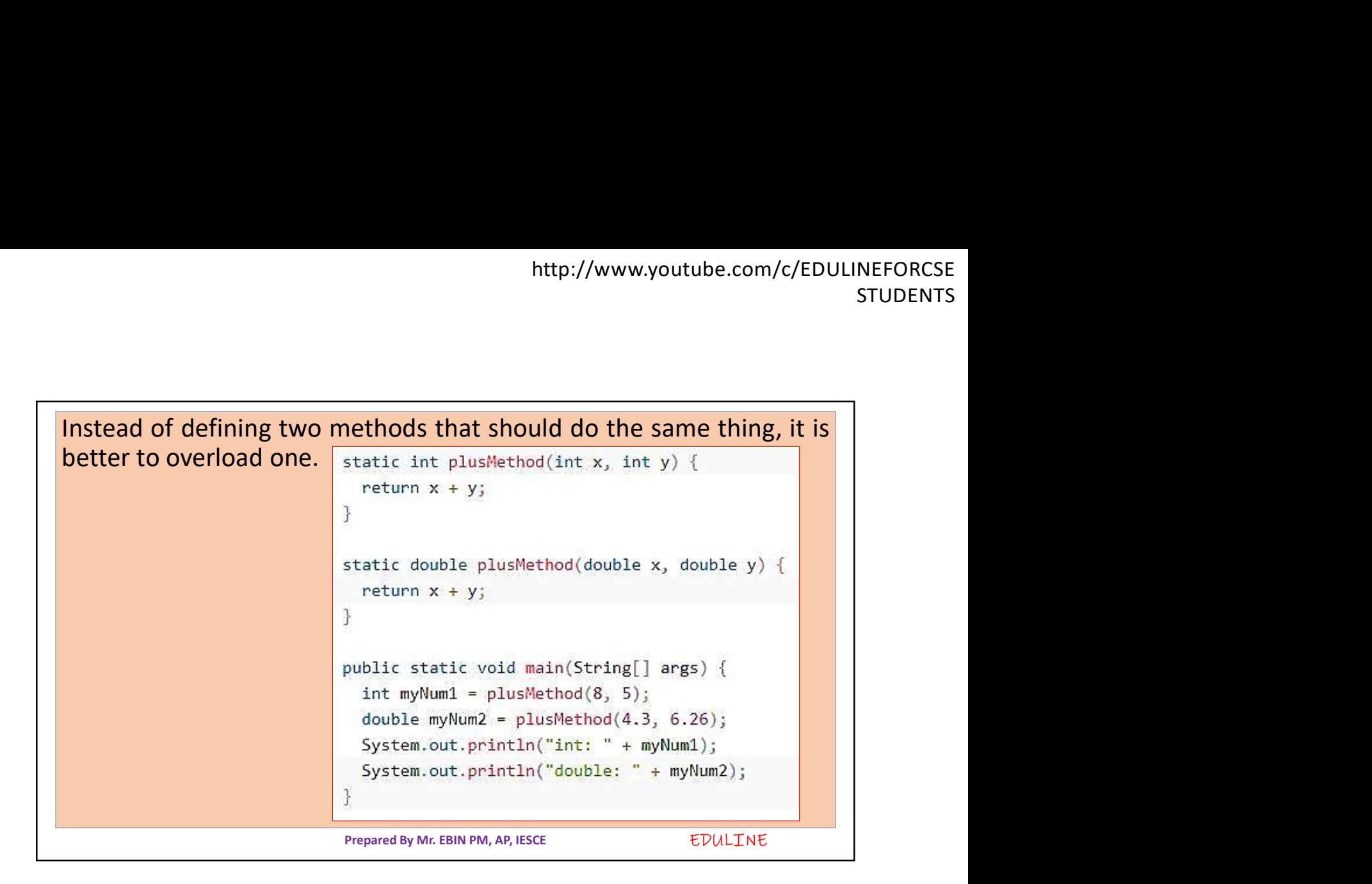

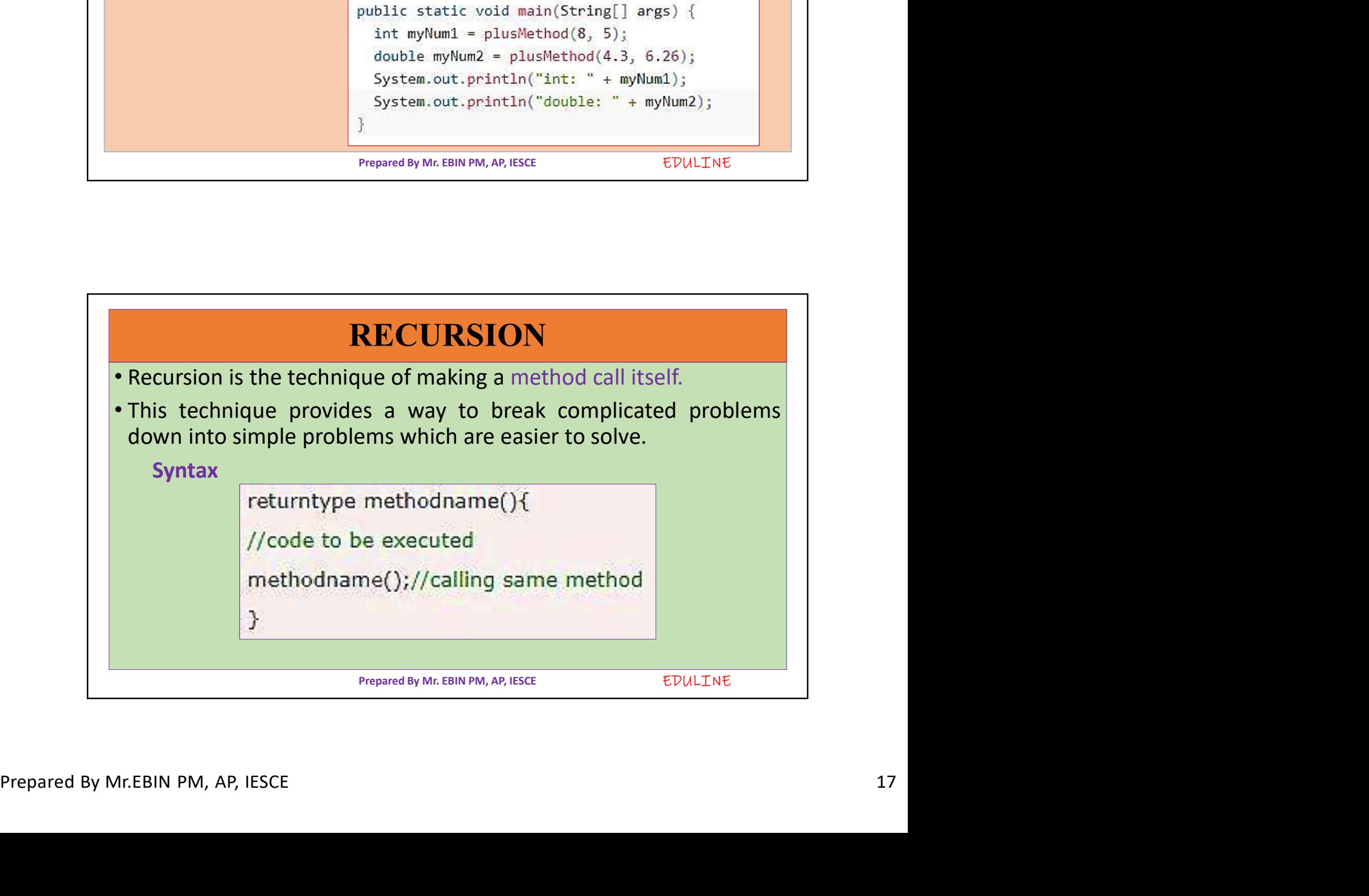

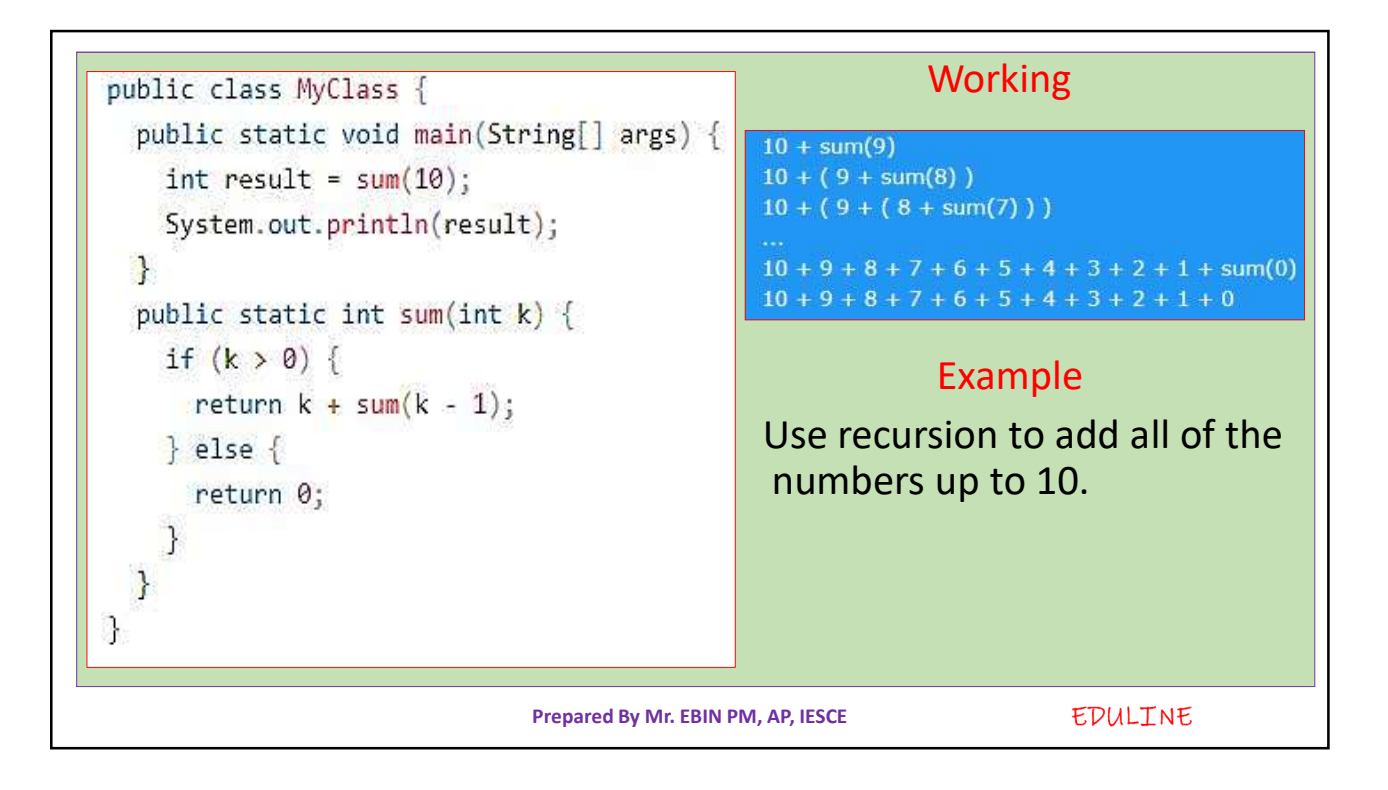

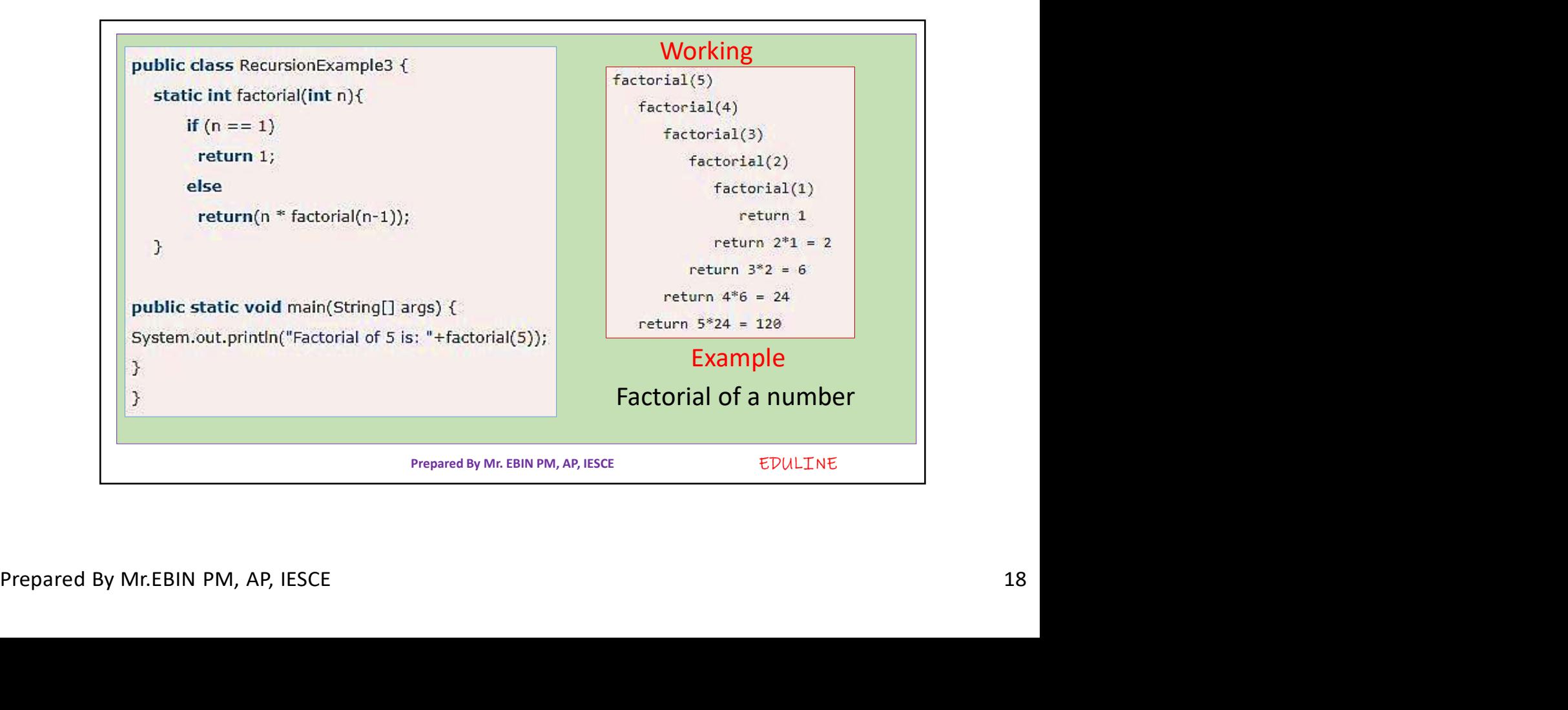

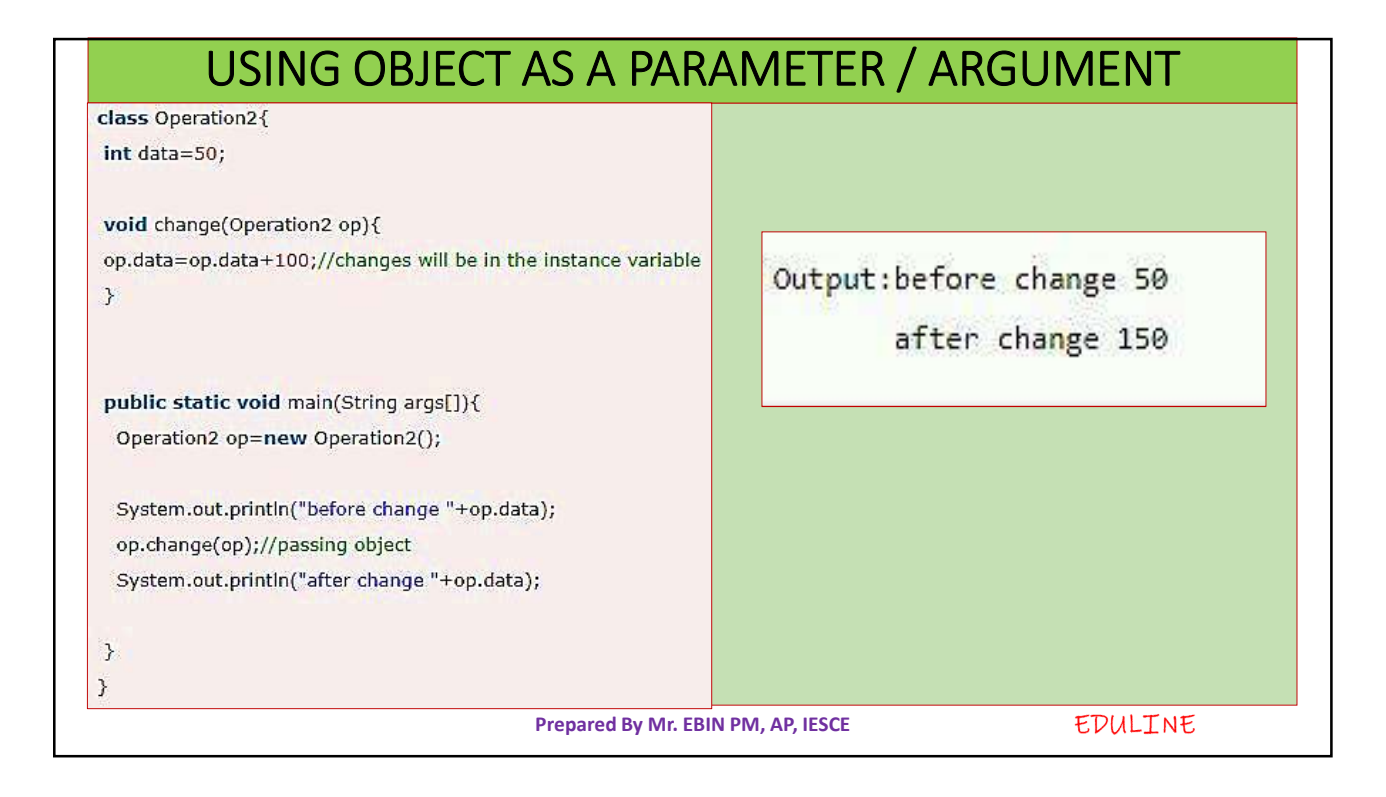

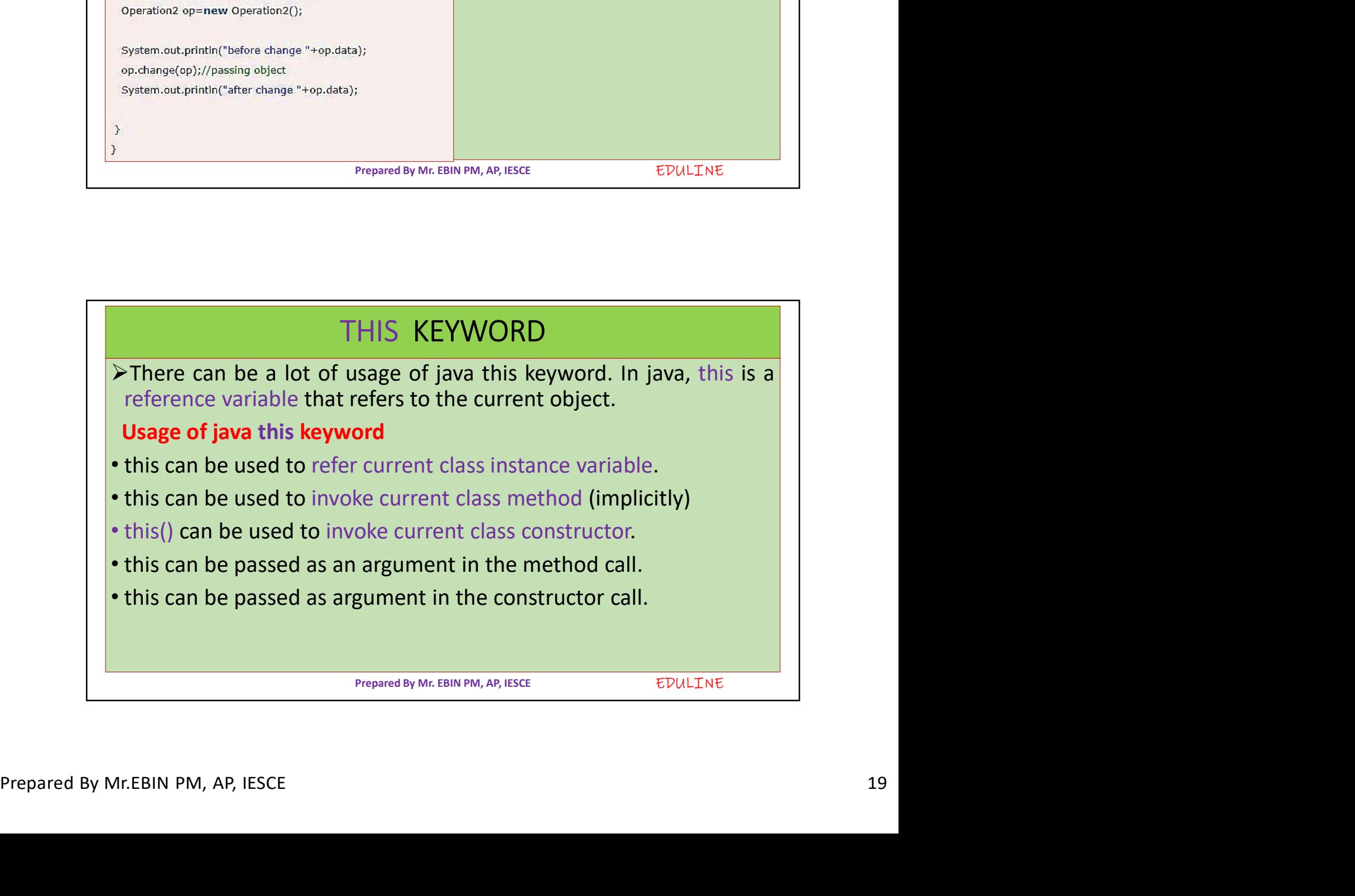

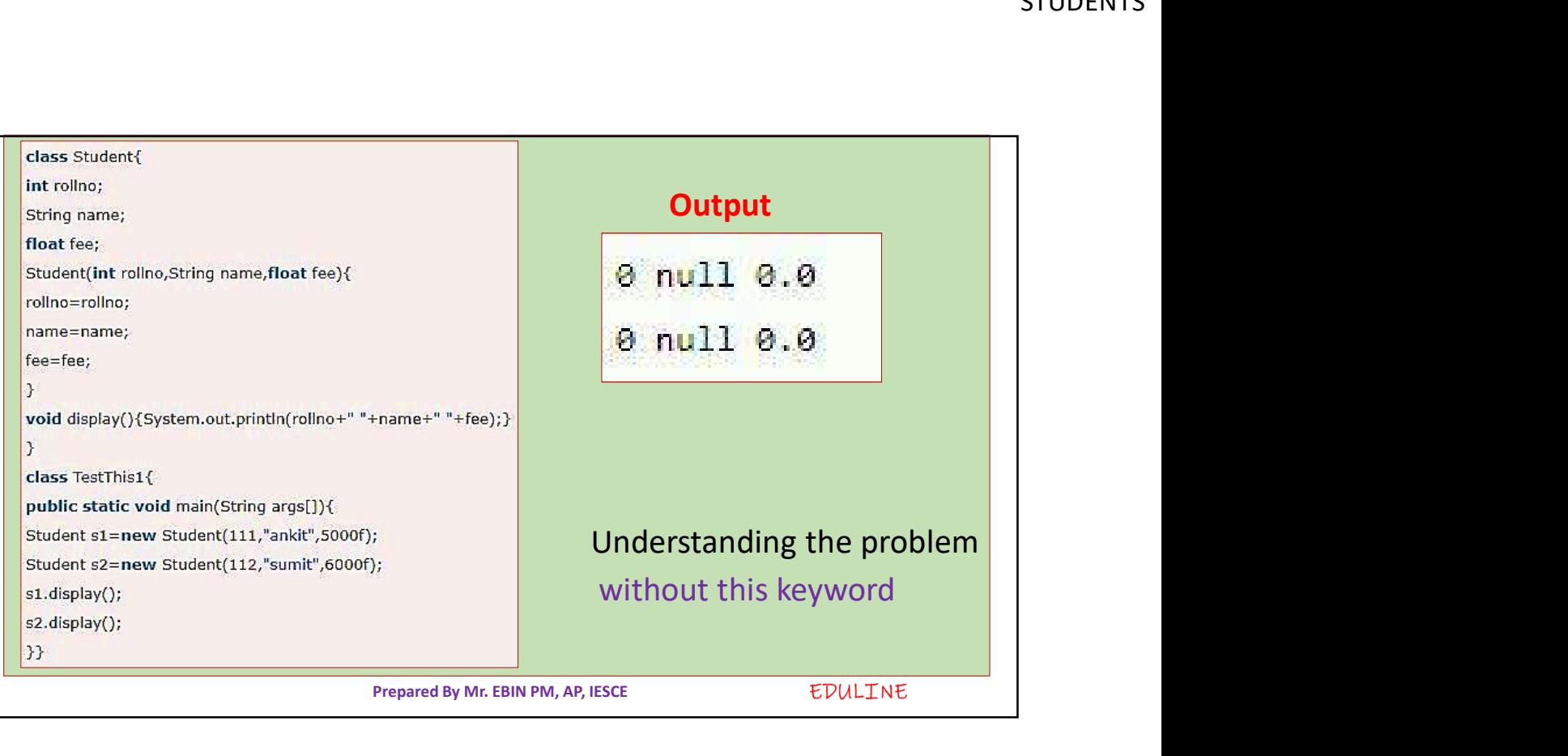

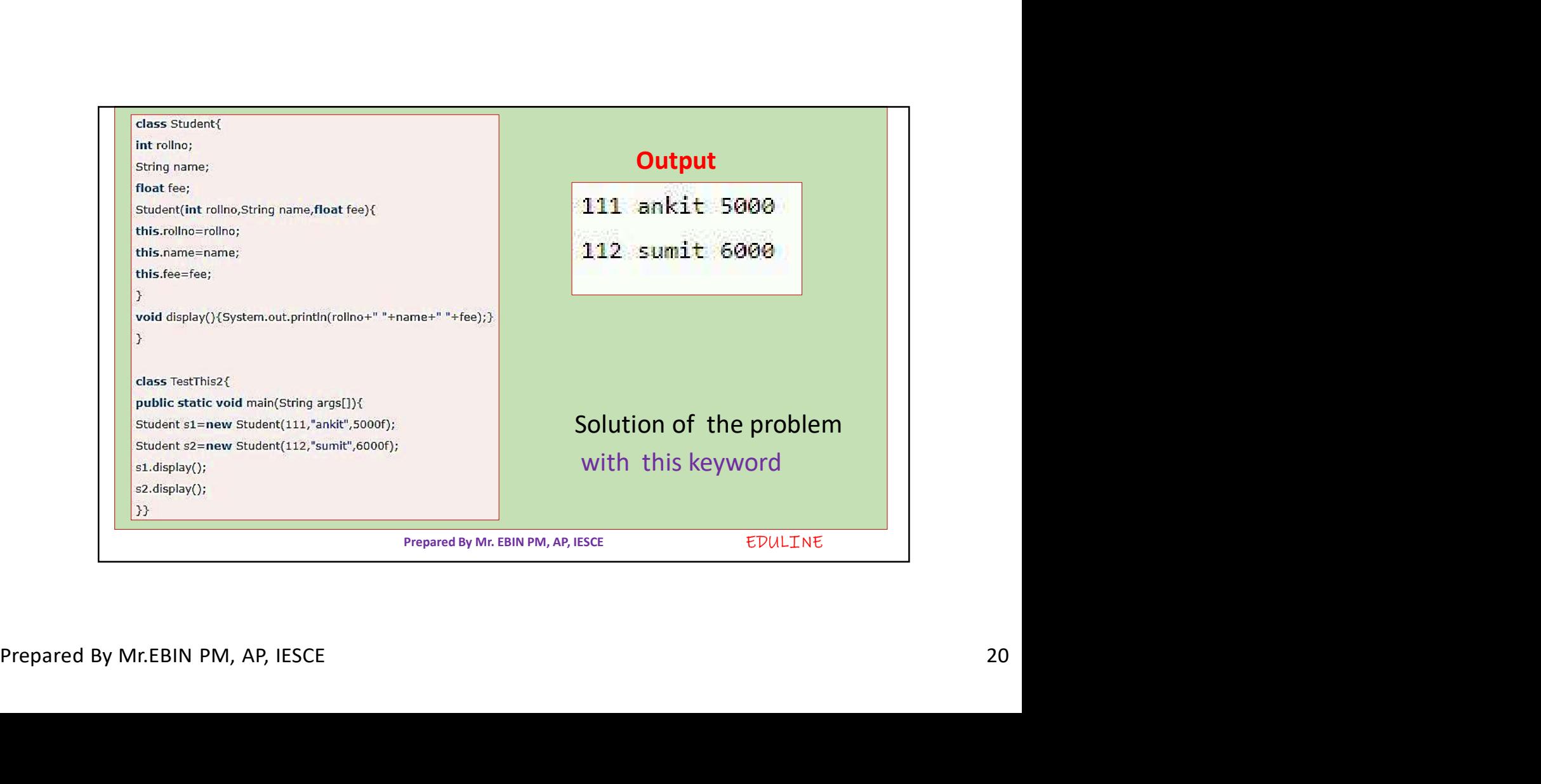

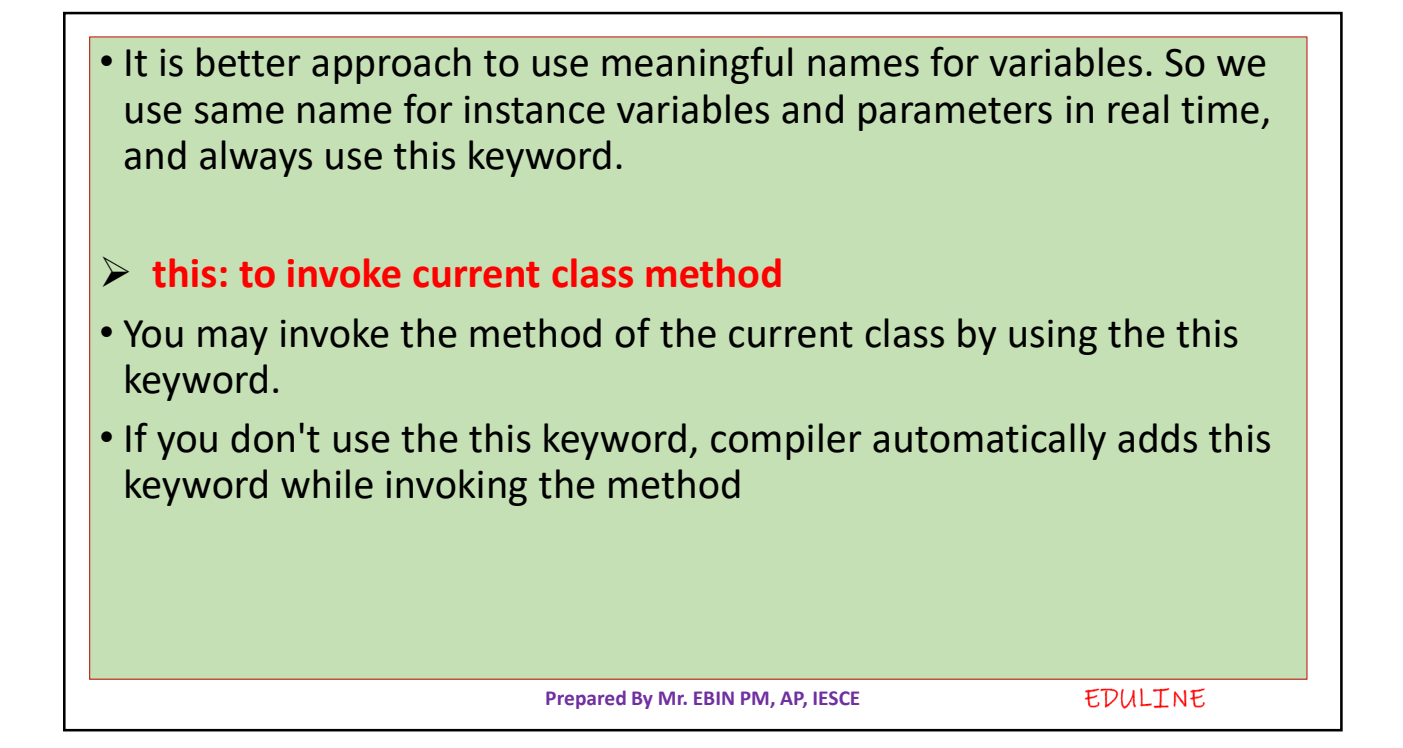

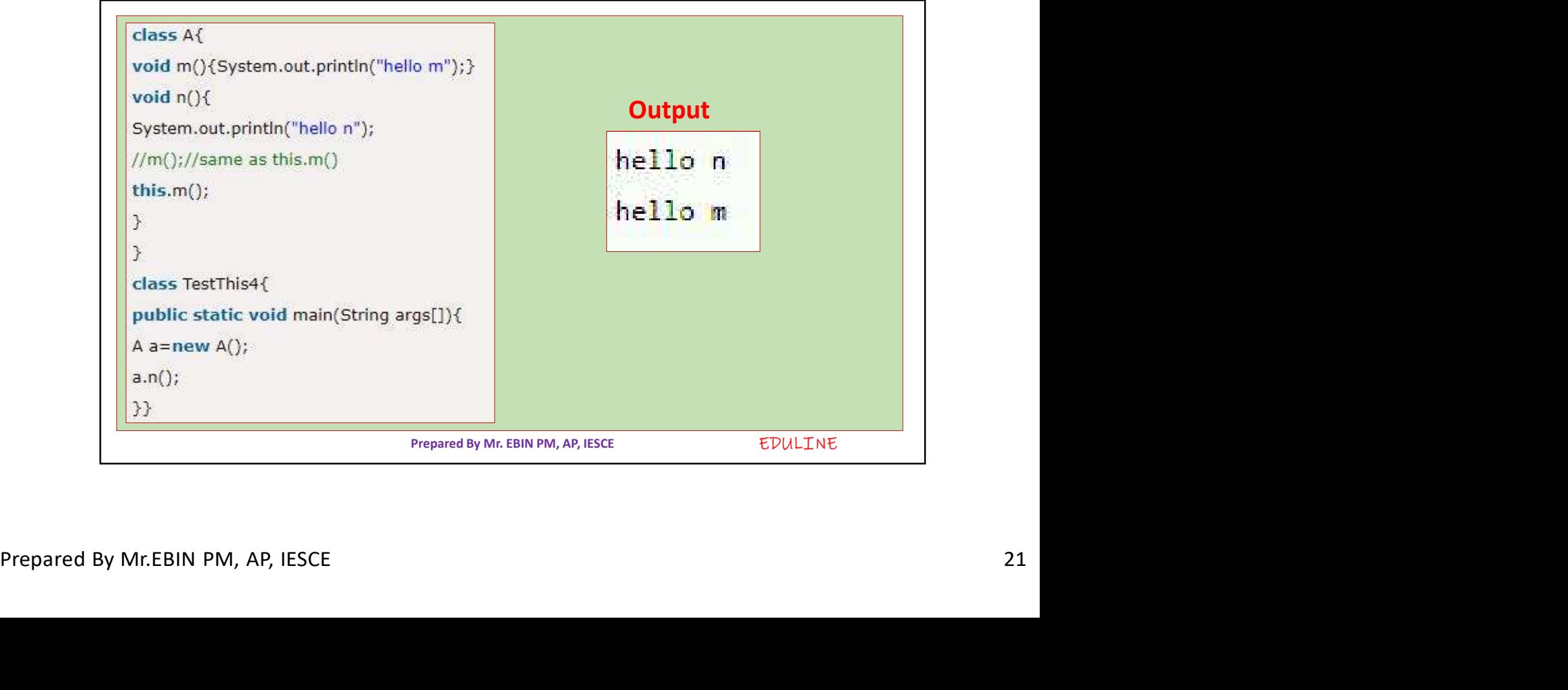

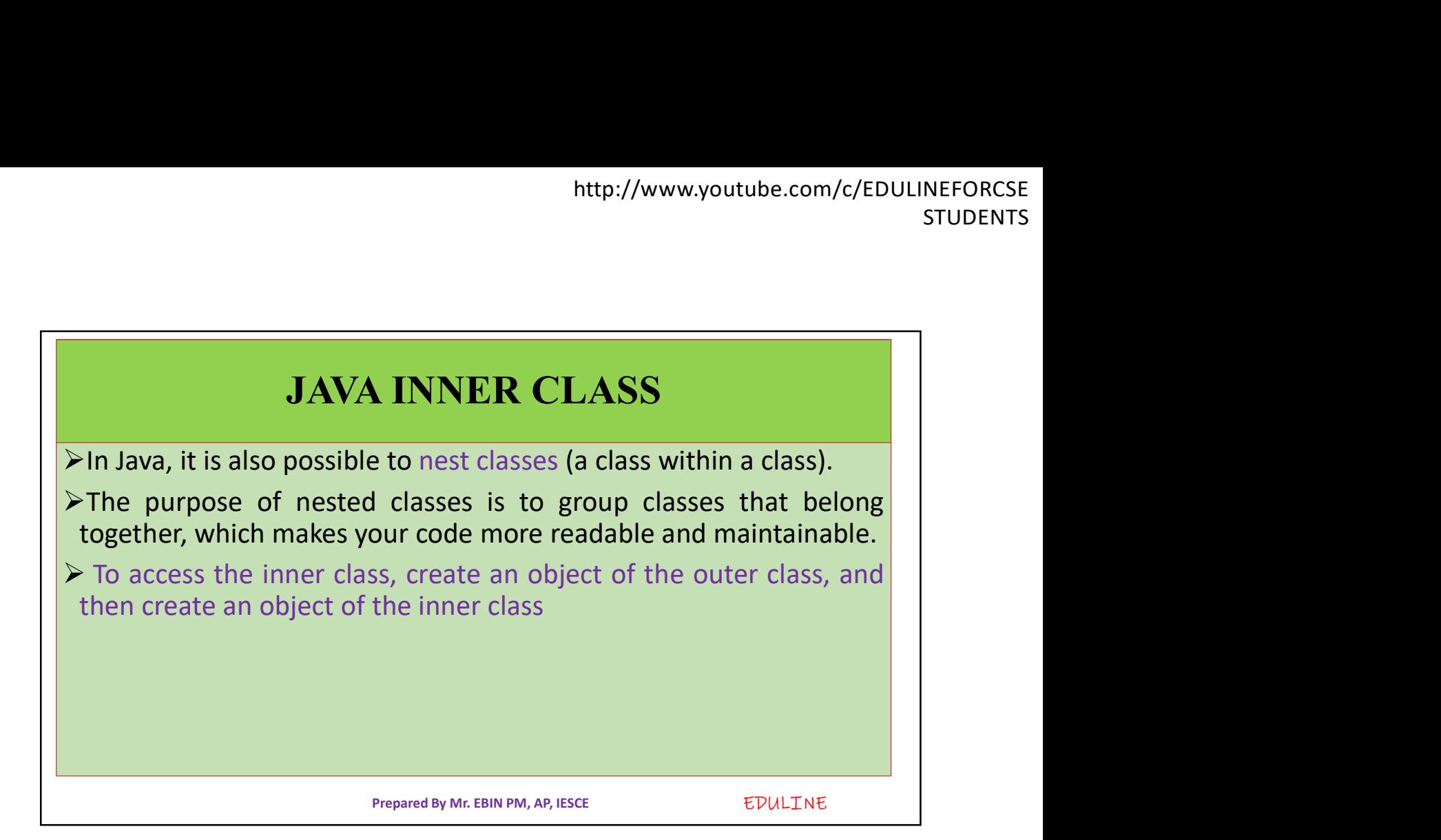

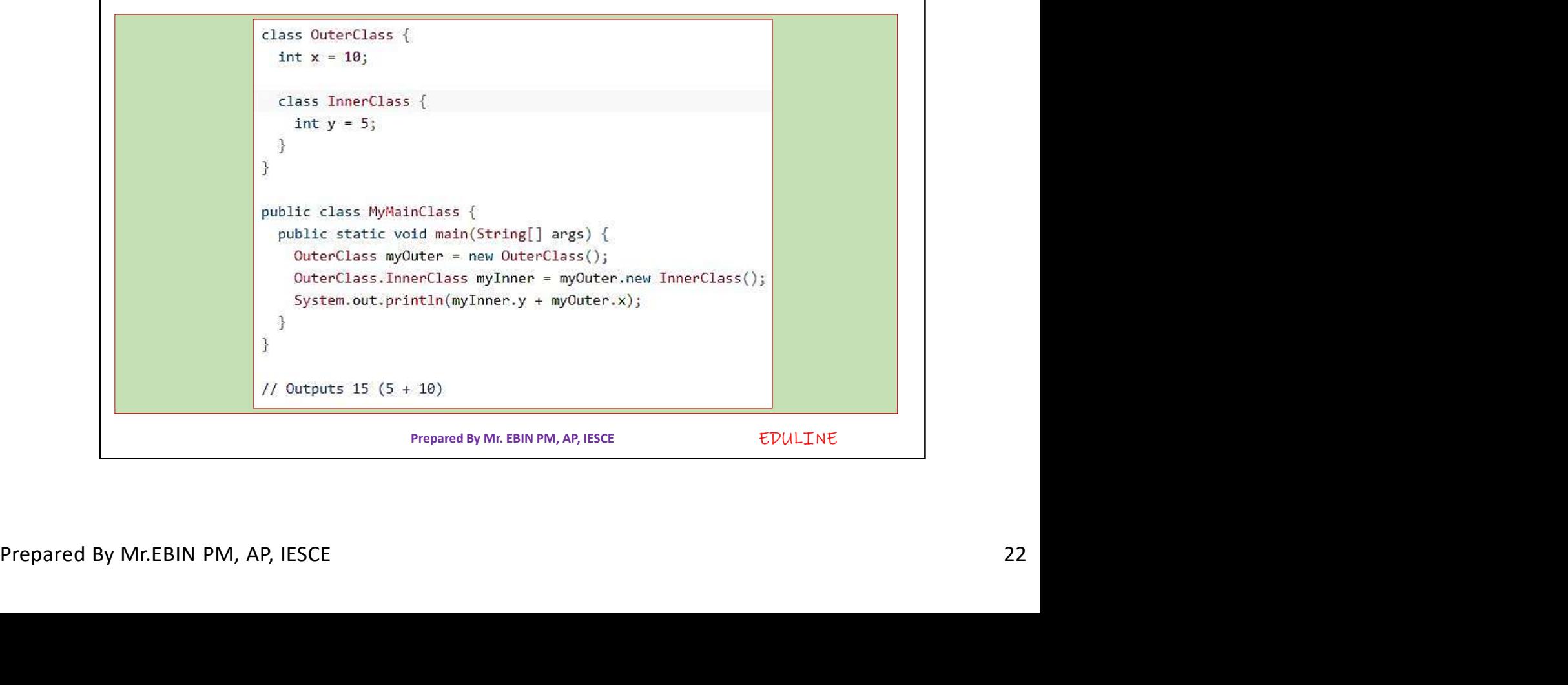

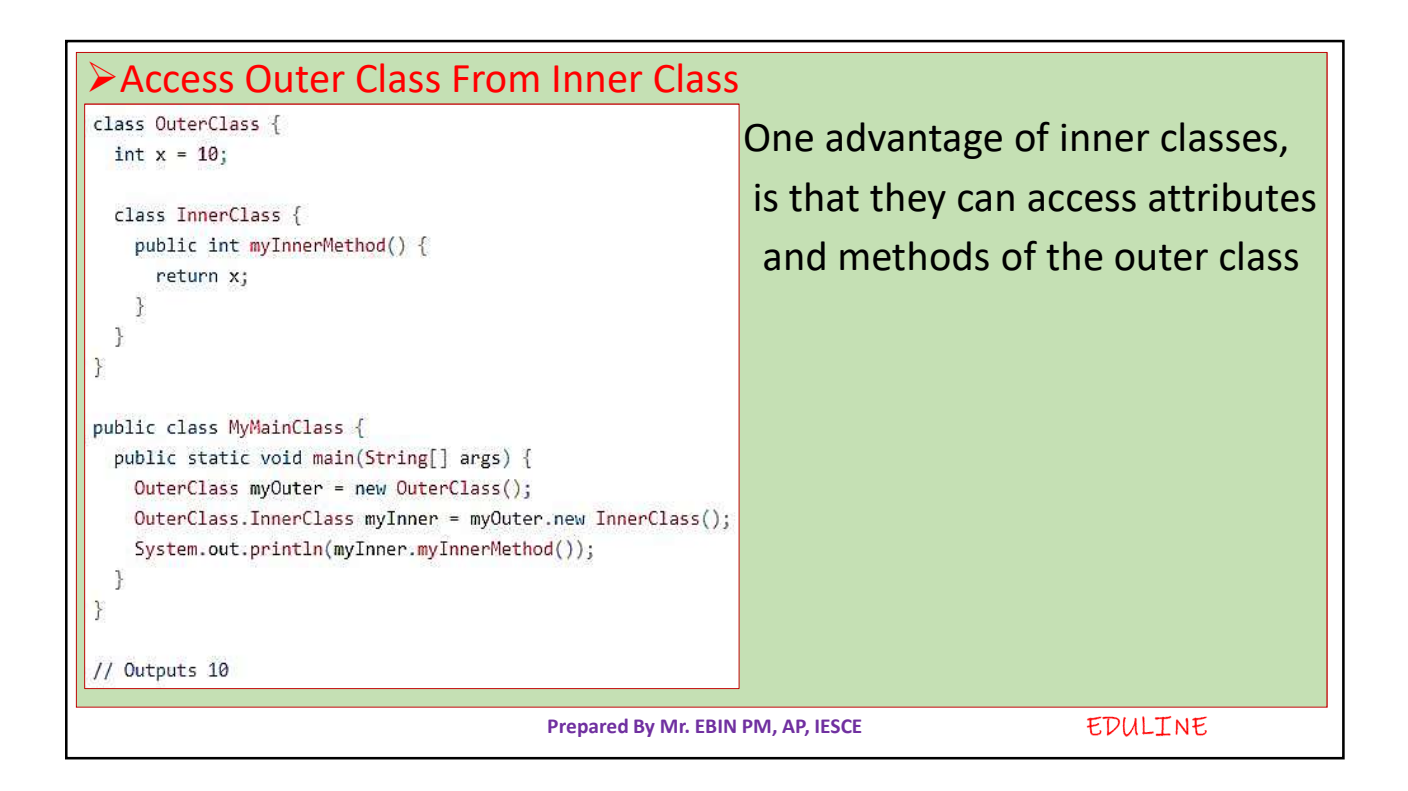

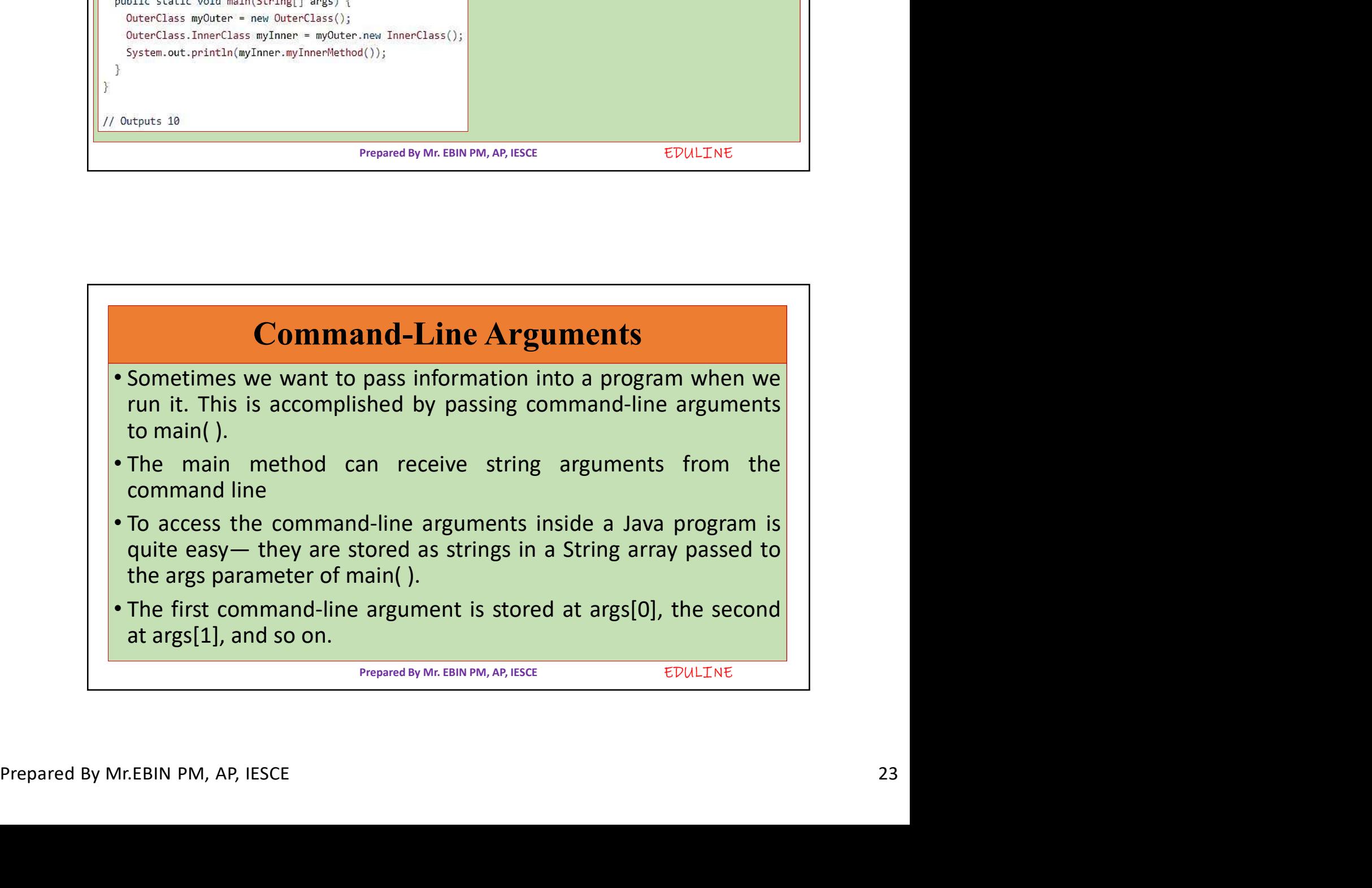

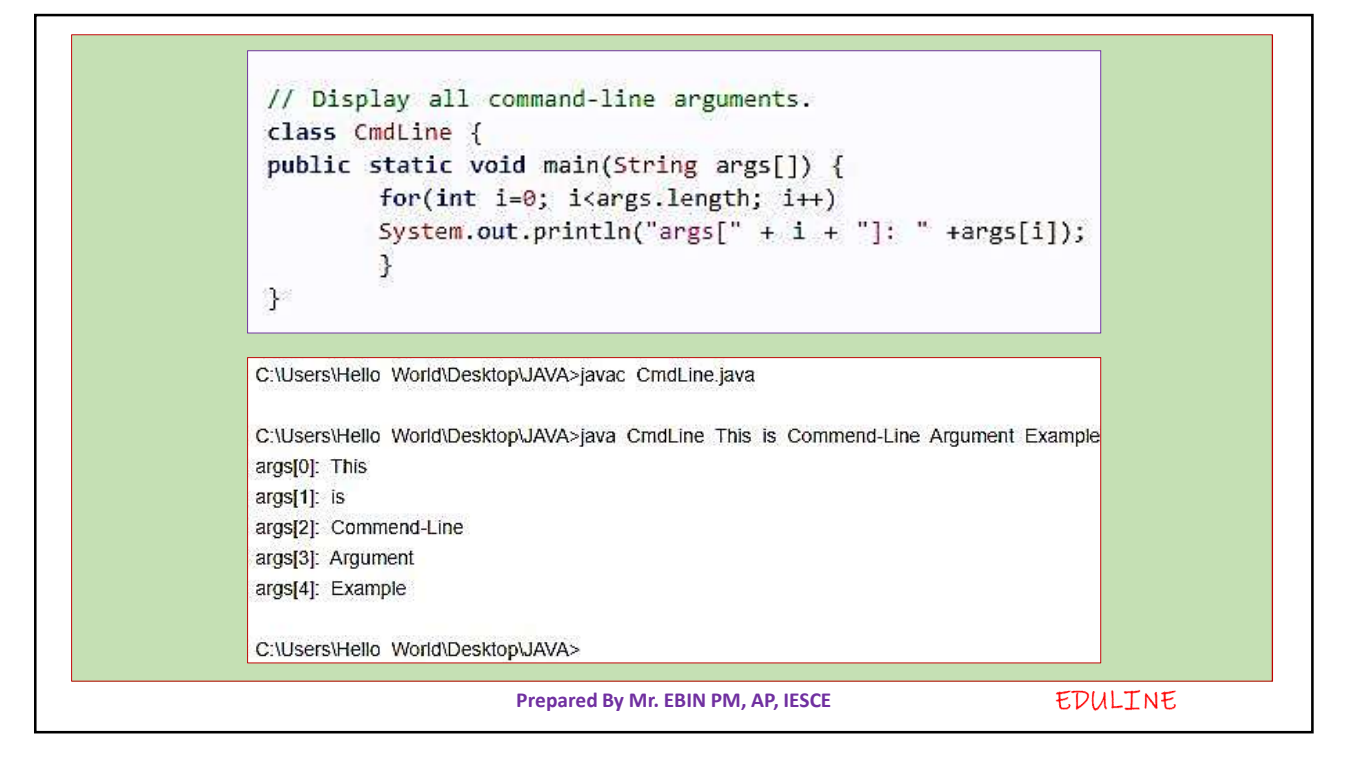